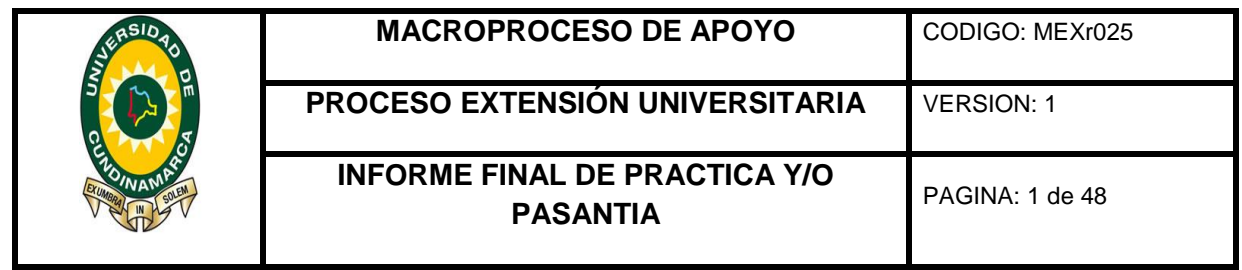

APOYO A LA GESTIÓN CONTABLE DE LA FIRMA V.F. CONTADORES ASOCIADOS & CIA LTDA; POR MEDIO DE LA ASISTENCIA TEÓRICO-PRACTICA EN LAS ACTIVIDADES CONTABLES Y TRIBUTARIAS.

JOHAN JOSE CASTAÑO ESCOBAR

# UNIVERSIDAD DE CUNDINAMARCA

FACULTAD DE CIENCIAS ADMINISTRATIVAS ECONOMICAS Y CONTABLES

CONTADURIA PÚBLICA

FUSAGASUGA

2016

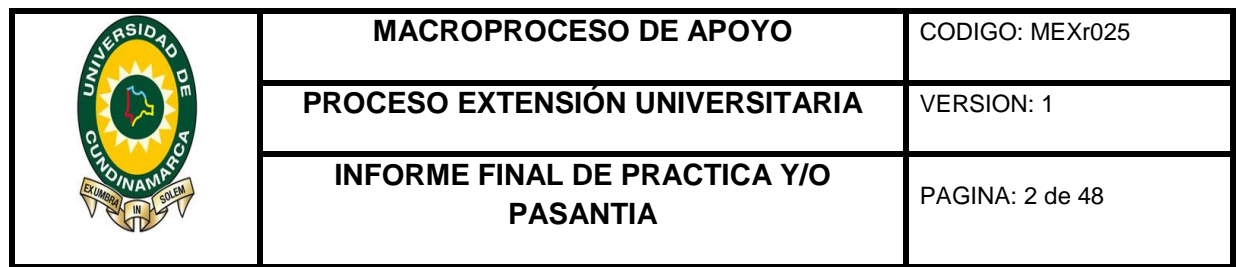

APOYO A LA GESTIÓN CONTABLE DE LA FIRMA V.F. CONTADORES ASOCIADOS & CIA LTDA; POR MEDIO DE LA ASISTENCIA TEÓRICO-PRACTICA EN LAS ACTIVIDADES CONTABLES Y TRIBUTARIAS.

# JOHAN JOSE CASTAÑO ESCOBAR CODIGO: 114212215

Informe final de pasantía presentado para optar al título de contador público

# ASESOR INTERNO

Jean Fernanda Gálvez Sabogal

ASESOR EXTERNO

Sandra Janeth Amórtegui

# UNIVERSIDAD DE CUNDINAMARCA

FACULTAD DE CIENCIAS ADMINISTRATIVAS ECONOMICAS Y CONTABLES

CONTADURIA PÚBLICA

FUSAGASUGA

2016

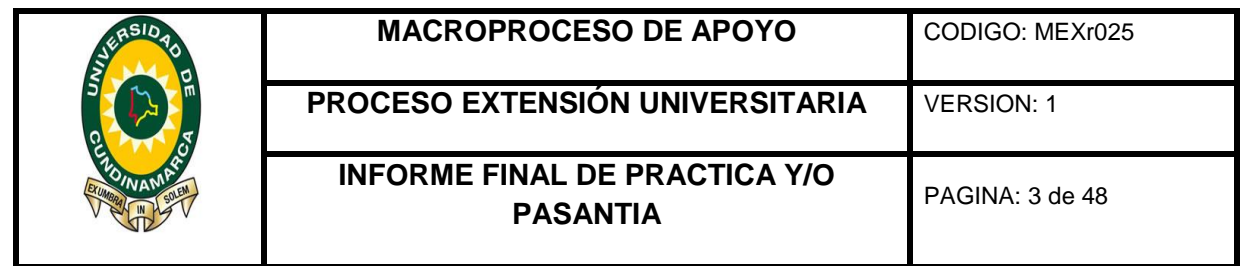

#### APOYO A LA GESTIÓN CONTABLE DE LA FIRMA V.F. CONTADORES ASOCIADOS & CIA LTDA; POR MEDIO DE LA ASISTENCIA TEÓRICO-PRACTICA EN LAS ACTIVIDADES CONTABLES Y TRIBUTARIAS.

Nota de aceptación:

\_\_\_\_\_\_\_\_\_\_\_\_\_\_\_\_\_\_\_\_\_\_\_\_\_\_\_\_\_\_\_\_\_\_\_\_

\_\_\_\_\_\_\_\_\_\_\_\_\_\_\_\_\_\_\_\_\_\_\_\_\_\_\_\_\_\_\_\_\_\_\_\_

\_\_\_\_\_\_\_\_\_\_\_\_\_\_\_\_\_\_\_\_\_\_\_\_\_\_\_\_\_\_\_\_\_\_\_\_

\_\_\_\_\_\_\_\_\_\_\_\_\_\_\_\_\_\_\_\_\_\_\_\_\_\_\_\_\_\_\_\_\_\_\_\_

\_\_\_\_\_\_\_\_\_\_\_\_\_\_\_\_\_\_\_\_\_\_\_\_\_\_\_\_\_\_\_\_\_\_\_\_

\_\_\_\_\_\_\_\_\_\_\_\_\_\_\_\_\_\_\_\_\_\_\_\_\_\_\_\_\_\_\_\_\_\_\_\_

\_\_\_\_\_\_\_\_\_\_\_\_\_\_\_\_\_\_\_\_\_\_\_\_\_\_\_\_\_\_\_\_\_\_\_\_

Firma Director Trabajo de Grado

Firma Jurado

Firma Jurado

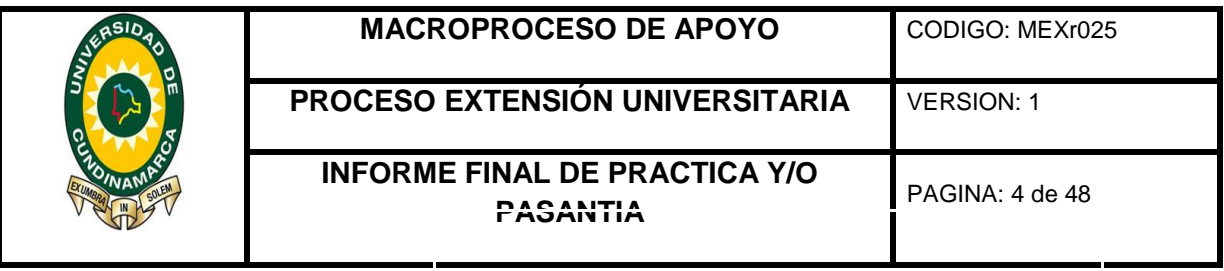

# **DEDICATORIA**

Dedico este trabajo principalmente a Dios puesto que gracias a su ayuda hizo posible mi proceso de formación académica y desarrollo de este trabajo, a mi familia por el apoyo incondicional y ánimo para nunca desfallecer en las metas propuestas para alcanzar los objetivos planteados en la vida, también cada una de las personas que me apoyaron directa e indirectamente en la preparación, mejora y crecimiento profesional que se evidencia en mi como profesional integral que está por salir.

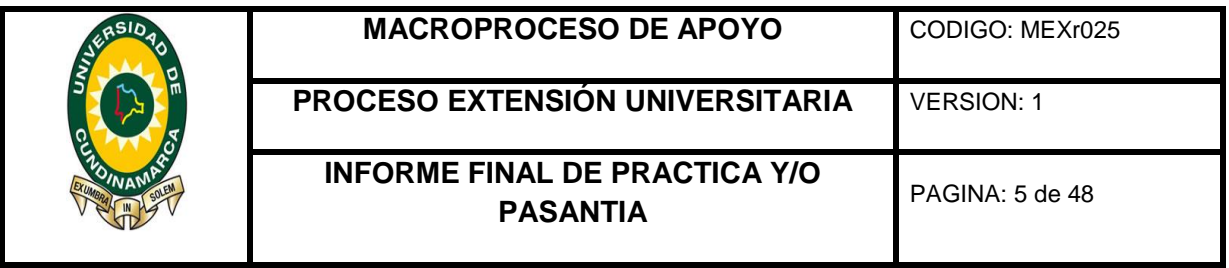

# AGRADECIMIENTOS

Los principales agradecimientos son para Dios, por permitirme tener el don de la vida y poder cumplir cada una de las metas establecidas por que sin el nada sería posible, a mi familia por el apoyo emocional y económico que hicieron posible el poder salir adelante con este proceso de formación e implementación de nuevos conocimientos.

A LA EMPRESA VF CONTADORES por permitirme ser pasante en su firma, haber podido tener relación directa en el campo laboral y de esta forma fortalecer los conocimientos necesarios en la preparación como profesional.

Al contador Néstor Alirio Vaca, quien permitió el desarrollo de mi propuesta de pasantía en su empresa y siempre estuvo disponible a solucionar cualquier inquietud estando atento en ese proceso de formación.

A la supervisora de auxiliares contables Sandra Amórtegui con quien tuve relación directa en cuanto a orientarme en el proceso de manejo y procesamiento de la información de acuerdo a las políticas internas establecidas.

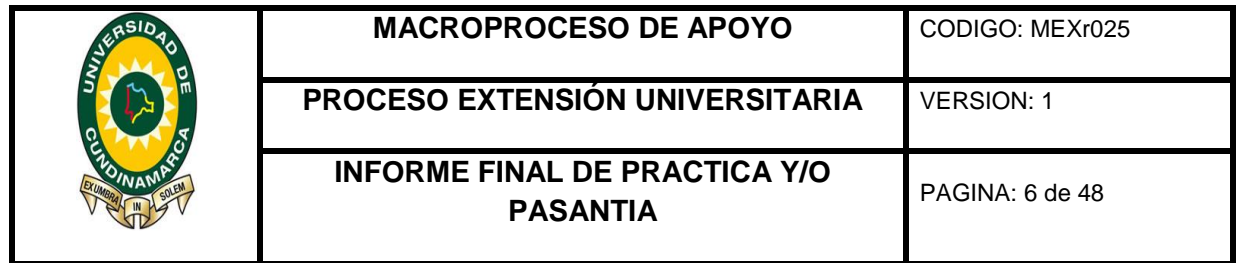

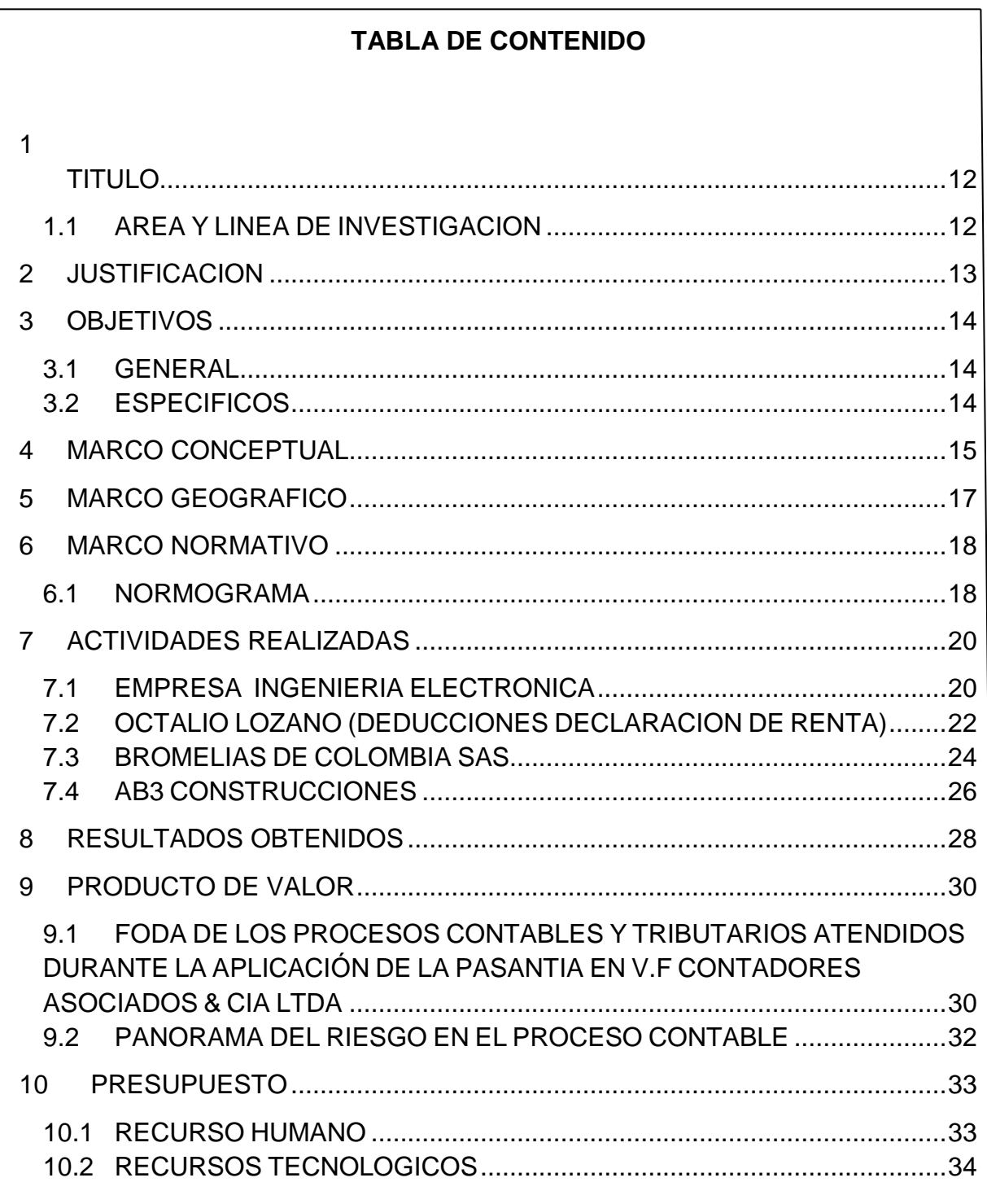

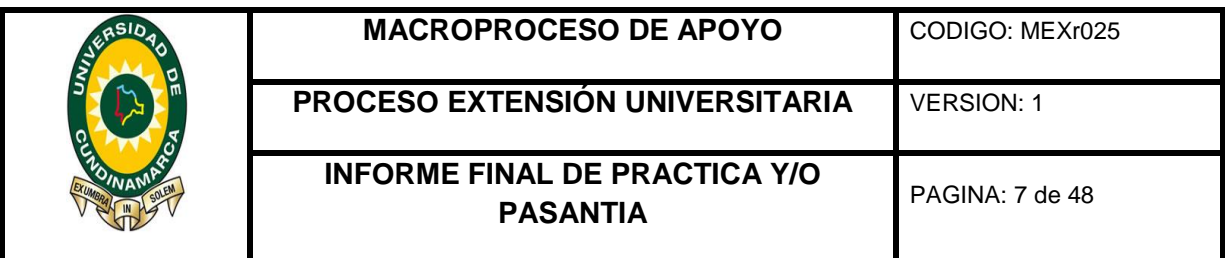

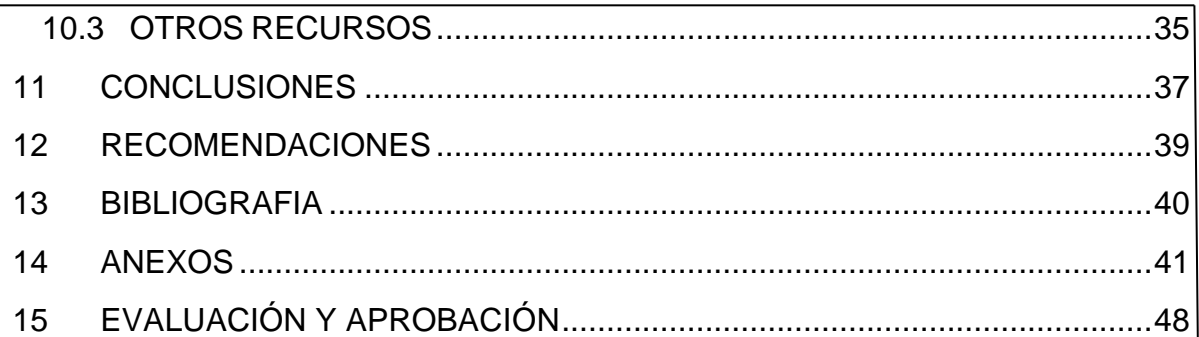

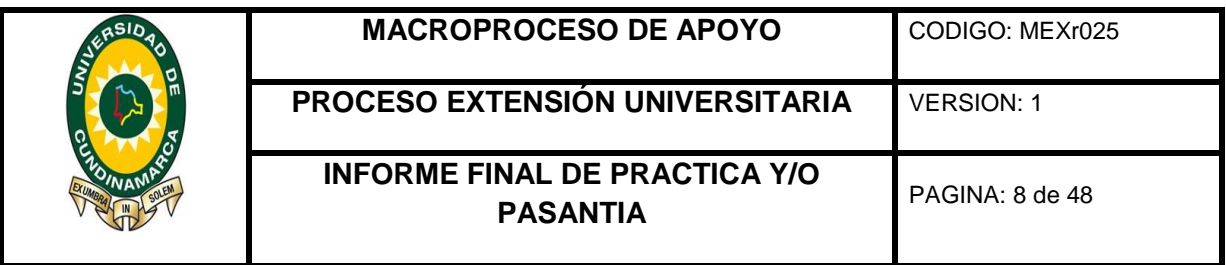

# **TABLA DE ILUSTRACIONES**

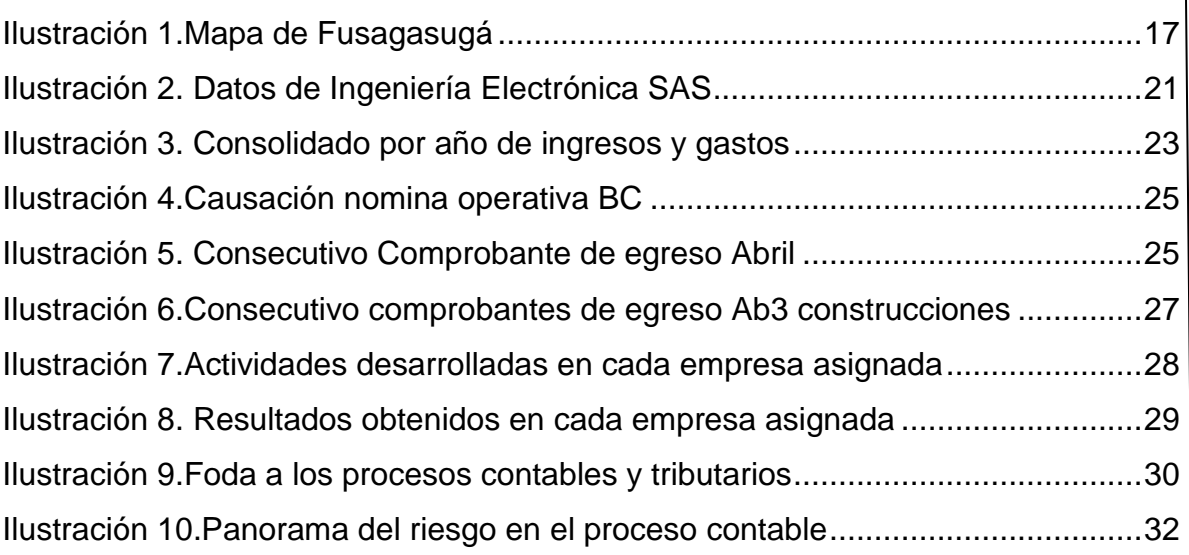

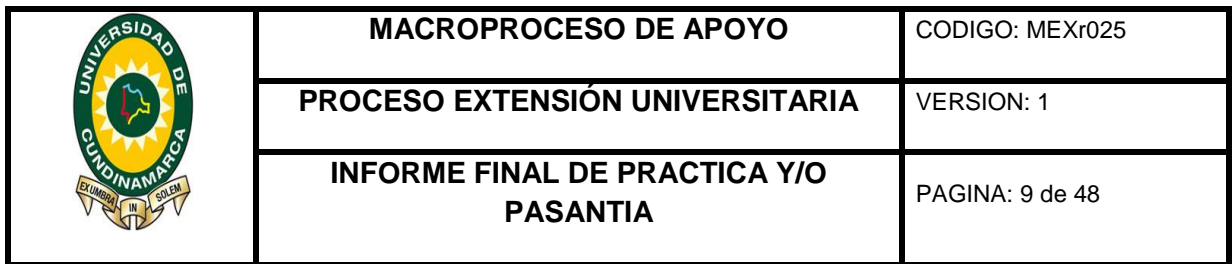

# **TABLA DE TABLAS**

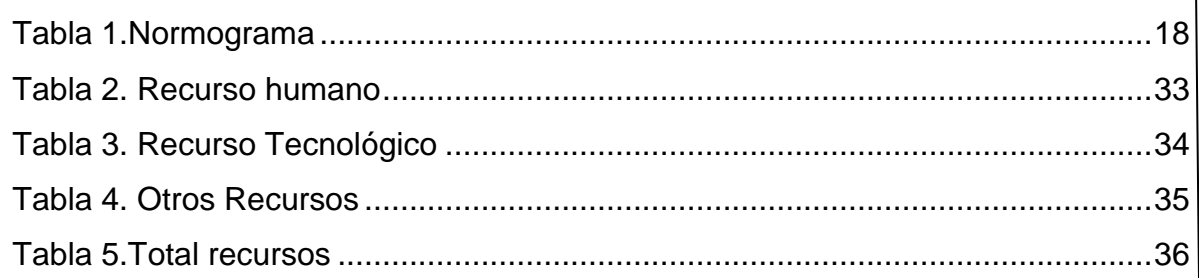

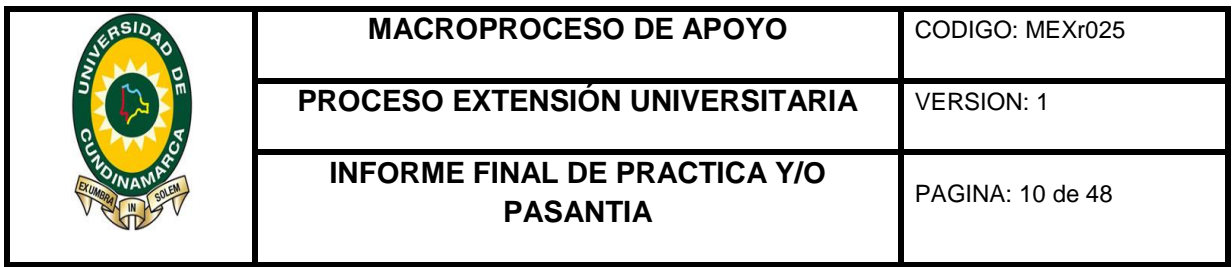

# **TABLA DE ANEXOS**

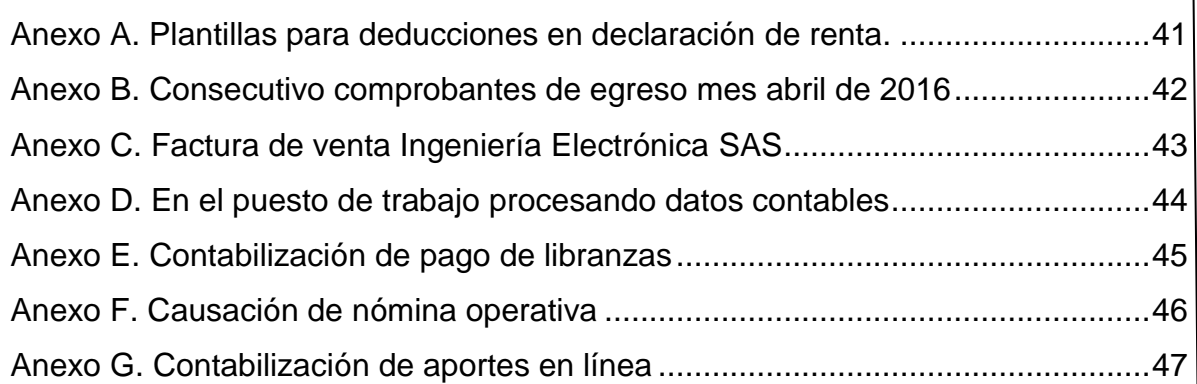

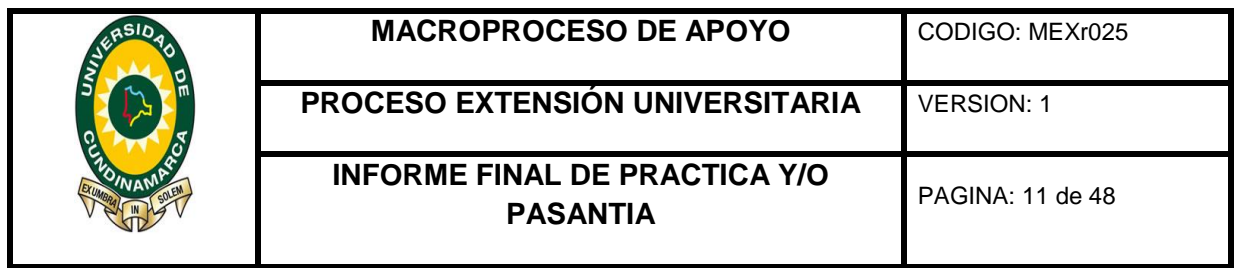

#### **INTRODUCCION**

En la formación como profesionales integrales la preparación y la adquisición de conocimientos es indispensable para el desarrollo pleno de cada una de las cualidades y destrezas necesarias para ejercer la ciencia contable, se puede afirmar que se refleja mayor eficiencia en cuanto al aprendizaje de competencias contables y tributarias en el momento en que nos enfrentamos a la realidad, es decir al aplicar los conocimientos adquiridos en la academia. Como apuesta en apoyo a la búsqueda de experiencia que se desea obtener mediante la aplicación práctica de procesos relacionados con la profesión que contribuyan a la formación íntegra como contador público, se decide realizar una pasantía en una empresa reconocida dentro del municipio. Es por ello que el presente trabajo desea exponer las actividades llevadas a cabo por la aplicación de una práctica laboral en la empresa VFCONTADORES & CIA LTDA, en donde se realizó este proceso durante 3 meses, en el cual se planteó una propuesta a desarrollar dentro de esta firma, con un cronograma establecido útil para el cumplimento de los objetivos propuestos.

Mediante el proceso llevado a cabo en esta sociedad de contadores públicos, se asignaron unas compañías a las cuales se les dieron apoyo mediante el desarrollo de las actividades contables y tributarias, brindando asistencia en su organización contable desde recepción y ordenamiento de soportes, causaciones de facturas, nominas, aportes obligatorios y verificación de relaciones para presentación de impuestos nacionales. El realizar las actividades bajo los criterios de la empresa y las normas legales establecidas, despiertan interés en reforzar conocimientos mediante la lectura y adquisición de capacidades que permitan formar un profesional integral idóneo para competir en el mercado actual y venidero.

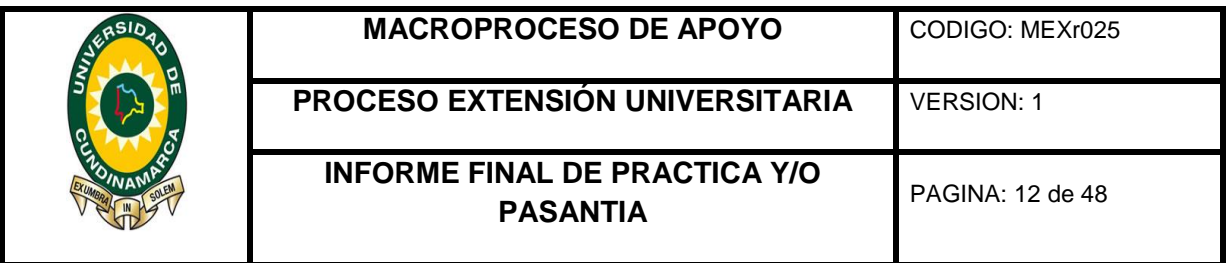

# **1 TITULO**

<span id="page-11-0"></span>Apoyo a la gestión contable de la firma V.F. Contadores asociados &Cía. Ltda.; por medio de la asistencia teórico prácticas en las actividades contables y tributarias.

# <span id="page-11-1"></span>**1.1 AREA Y LINEA DE INVESTIGACION**

Conforme a lo estipulado con respecto a las opciones grado para los estudiantes de la facultad de ciencias administrativas, económicas y contables del programa de contaduría pública, la propuesta de pasantía titulada "APOYO A LA GESTIÓN CONTABLE DE LA FIRMA V.F. CONTADORES ASOCIADOS& CIA LTDA; POR MEDIO DE LA ASISTENCIA TEÓRICO-PRACTICA EN LAS ACTIVIDADES CONTABLES Y TRIBUTARIAS." Se especifica en lo siguiente:

# **AREA**

Contable y gestión financiera

**LINEAS** Organización contable y financiera **TEMA**

Contable financiero y tributario

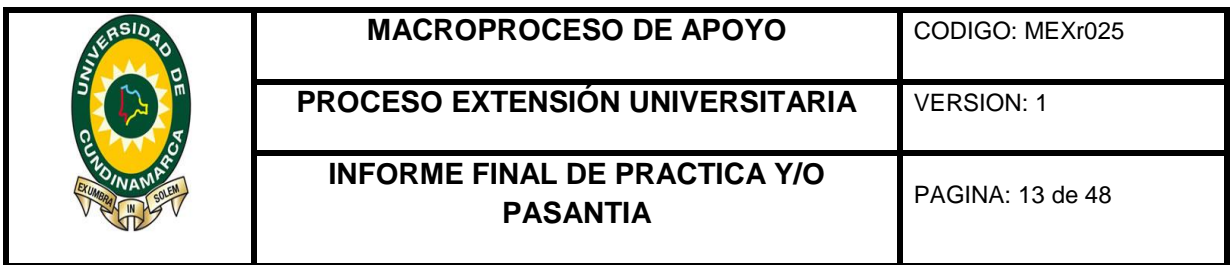

#### **2 JUSTIFICACION**

<span id="page-12-0"></span>Realizar una pasantía como opción de grado es un medio de formación completo debido a que prepara al estudiante para ejercer en un futuro la ciencia contable, puesto que le permite probar de forma directa las competencias logradas en la academia, en las áreas allí establecidas; así mismo adquirir experiencia laboral fomentando el trabajo en equipo, la cooperación, la comunicación y el desarrollo de distintas habilidades necesarias.

El haber desempeñado una pasantía enfocada en apoyar la gestión contable en la firma VF CONTADORES & CIA LTDA, permite aplicar conocimientos teóricos que han sido alcanzados en el desarrollo de la carrera tanto en la parte contable como tributaria. Mediante el apoyo ejecutado se permite reconocer como se encuentran las entidades asignadas y hallar posibles falencias que se podrían dar dentro de estas organizaciones para su mejoría.

De esta manera el llevar a cabo prácticas profesionales faculta al estudiante para el desempeño competente, responsable de la ciencia contable puesto que en un futuro será garante de fe pública para las diferentes entidades donde aplique sus conocimientos.

El tener relación directa con diferentes empresas que realizan distintas actividades faculta y genera experiencia que permite hacer más competente al estudiante, puesto que proporciona unas bases solidas para un ejercicio apropiado de la profesión.

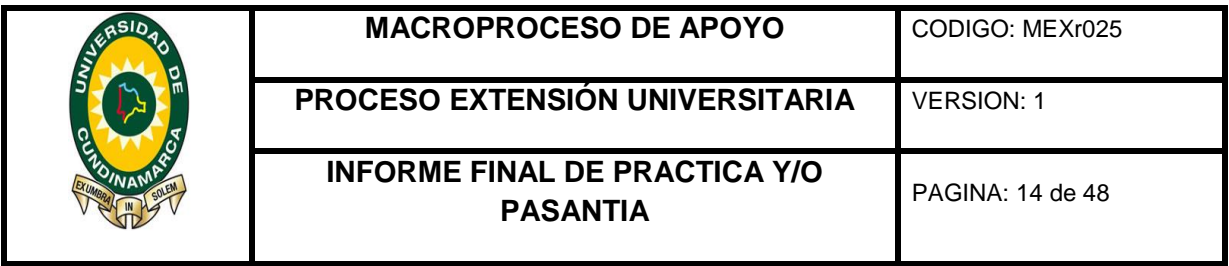

# **3 OBJETIVOS**

# <span id="page-13-1"></span><span id="page-13-0"></span>**3.1 GENERAL**

Apoyar a la gestión contable de la FIRMA V.F. CONTADORES ASOCIADOS& CIA LTDA; por medio de la asistencia teórico-práctica en las actividades contables y tributarias.

# <span id="page-13-2"></span>**3.2 ESPECIFICOS**

- Clasificar de acuerdo a los parámetros establecidos internamente la información suministrada por los clientes de la firma V.F. CONTADORES ASOCIADOS& CIA LTDA.
- Registrar la información a través de software contables, teniendo en cuenta las disposiciones legales que corresponda a la actividad económica desarrollada.
- Efectuar una correlación respecto a las obligaciones tributarias de cada cliente teniendo en cuenta la normatividad vigente para la presentación de dicha información ante las entidades responsables.
- Preparar información financiera integral para utilizarlo como soporte al momento de la toma de decisiones teniendo de esta manera una visión completa sobre la actividad desarrollada de cada cliente asignado.

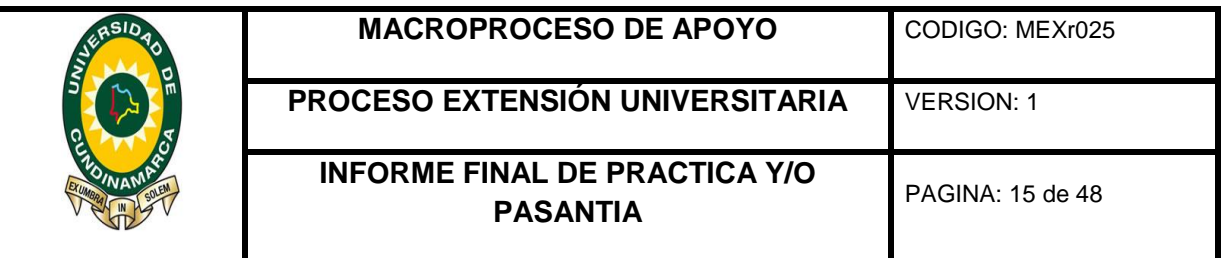

### **4 MARCO CONCEPTUAL**

<span id="page-14-0"></span>ACTIVIDADES CONTABLES: Se refiere a todas las actividades en las que se realiza control y seguimiento sobre los libros de contabilidad, estados financieros, auditorias y revisoría fiscal. (Ley 43, 1993, pág. 1)

CONOCIMIENTO CONTABLE: Alude al conocimiento adquirido dividido en dos corrientes, una se fundamenta en conceptos, conocimientos y la otra en la experiencia al aplicar estos en la realidad.(Rebaza Carpio, Idelfonso, 2007, pág. 5)

CONTABILIDAD DE CAUSACION: Contabilidad encargada de registrar sus hechos económicos en el momento que llegan a suceder, sin importar que aún no se realicen entradas o salidas de dinero con respecto al hecho económico. (Gerencie, 2010)

ENTIDAD: Se entiende como organización la cual es la encargada de desarrollar actividades económicas con el fin de obtener un lucro o prestar un servicio dentro de la sociedad. (Oliver, Horgren Harrison, 2010, pág. 40)

INTEGRIDAD: Cualidades como la honestidad, dignidad y rectitud que hacen parte de la ética profesional que actúan en el momento de cualquier situación que pudiere surgir.(Ley 43, 1993, pág. 14)

INVESTIGACION CONTABLE: Indagación adicional en los eventos económicos que una entidad con respecto a su información contable, buscando predecir nuevos eventos o mejorar las actividades que se lleva a cabo. (Rebaza Carpio, Idelfonso, 2004, pág. 15)

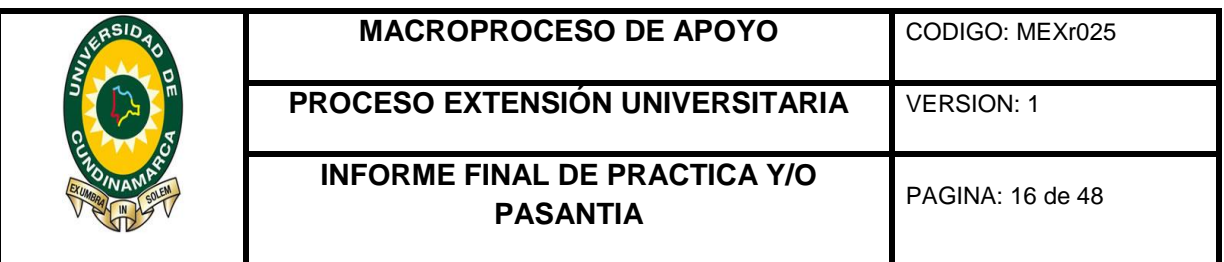

PAPELES DE TRABAJO: Se denominan como todos los papeles que el contador utiliza los cuales están como soporte con el juico del profesional con respecto a las actividades que realizo. (Ley 43, 1993, pág. 4)

CONCILIACION BANCARIA: Actividad de corroborar y conciliar los valores que la empresa tiene en sus libros auxiliares de bancos con los extractos emitidos por las entidades financieras, en donde el fin principal es identificar las diferencias para conciliar las partidas que están pendientes y de esta manera llevar un control de los recursos. (Gerencie, 2014)

SOFWARE CONTABLE: Programa que desarrolla actividades contables, mediante la parametrización de una compañía que calcula las obligaciones tributarias y lleva un control sistematizado de las operaciones de una entidad. (Gerencie, 2015)

RECLASIFICACION: Las reclasificaciones se entienden como las actividades desarrolladas en las que se traslada de una cuenta a otra buscando que la información en el estado financiero se ajuste a la realidad y se la más adecuada posible. (Gerencie, 2011)

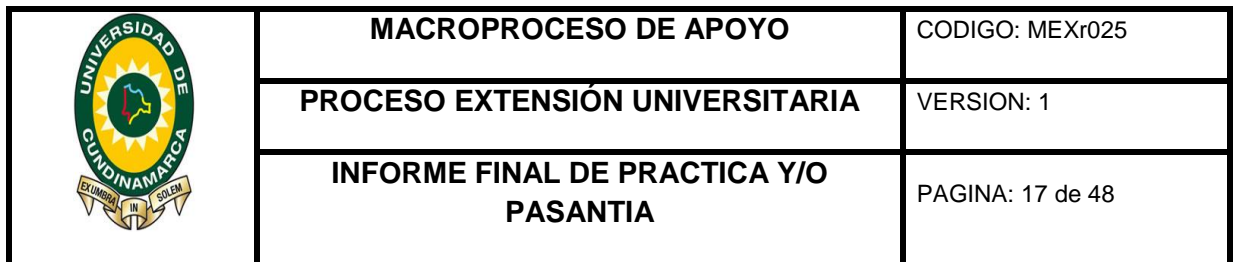

### **5 MARCO GEOGRAFICO**

<span id="page-16-0"></span>El área geográfica en donde se realizará el proceso de pasantía es en el departamento de Cundinamarca, la ciudad de Fusagasugá.

Ilustración 1.Mapa de Fusagasugá

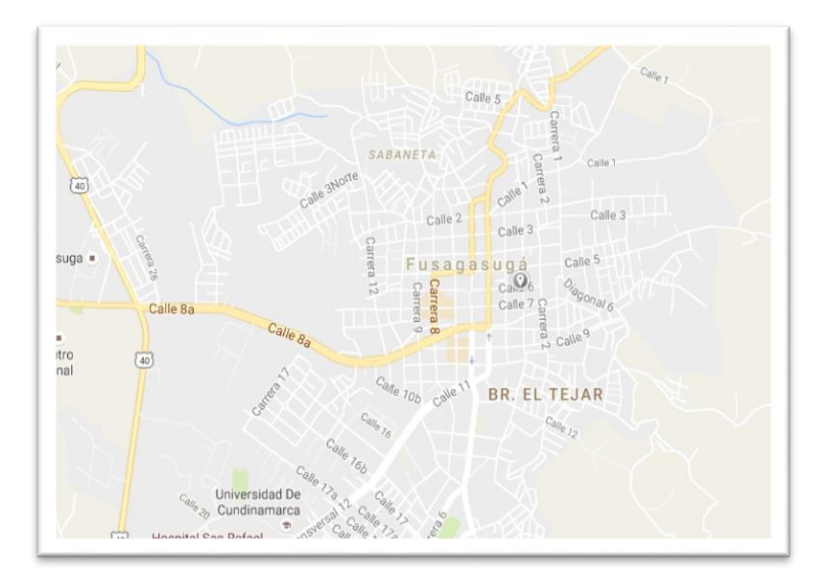

Fuente: www.googlemaps.com

Fusagasugá es uno de los 116 municipios del departamento de Cundinamarca en la región central del país, considerada como la ciudad jardín de Colombia, también es reconocida como una importante región de comercio y servicios con perspectiva de crecimiento empresarial, educativo y turístico en donde se encuentran ubicadas algunas empresas muy influyentes de la región que le dan característica perfecta para vivir y llevar a cabo procesos de aprendizaje y emprendimiento dentro del municipio.(La casalle, 2016)

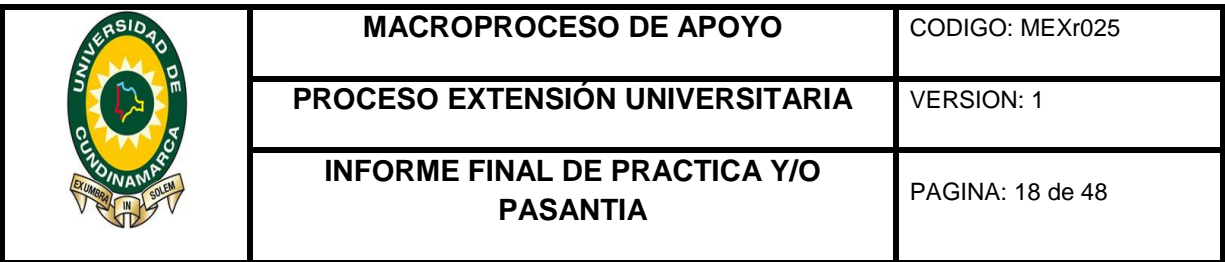

<span id="page-17-2"></span><span id="page-17-1"></span><span id="page-17-0"></span>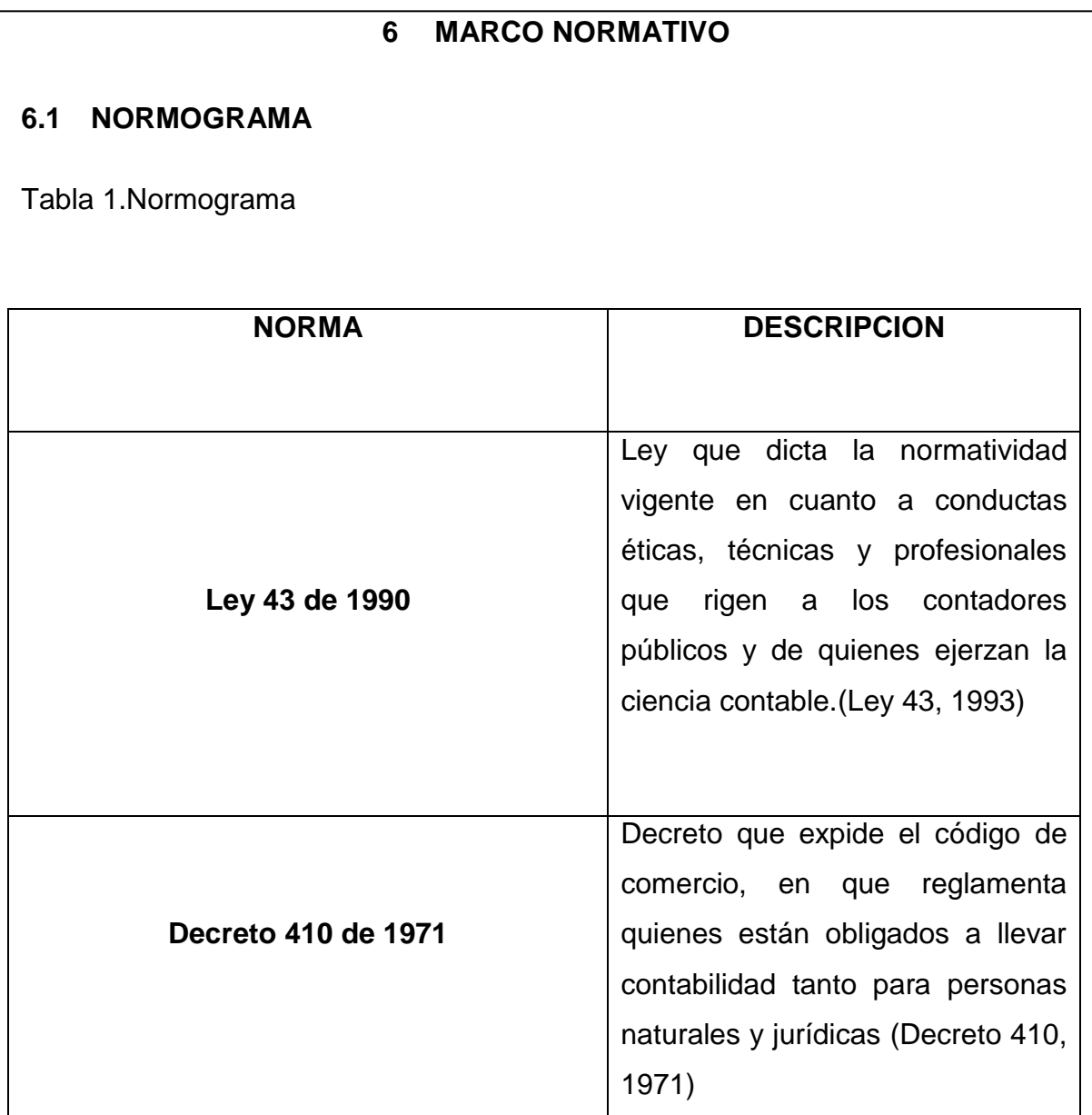

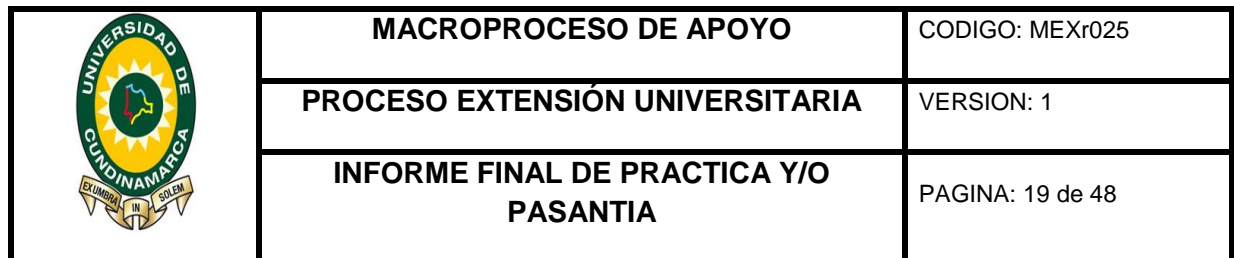

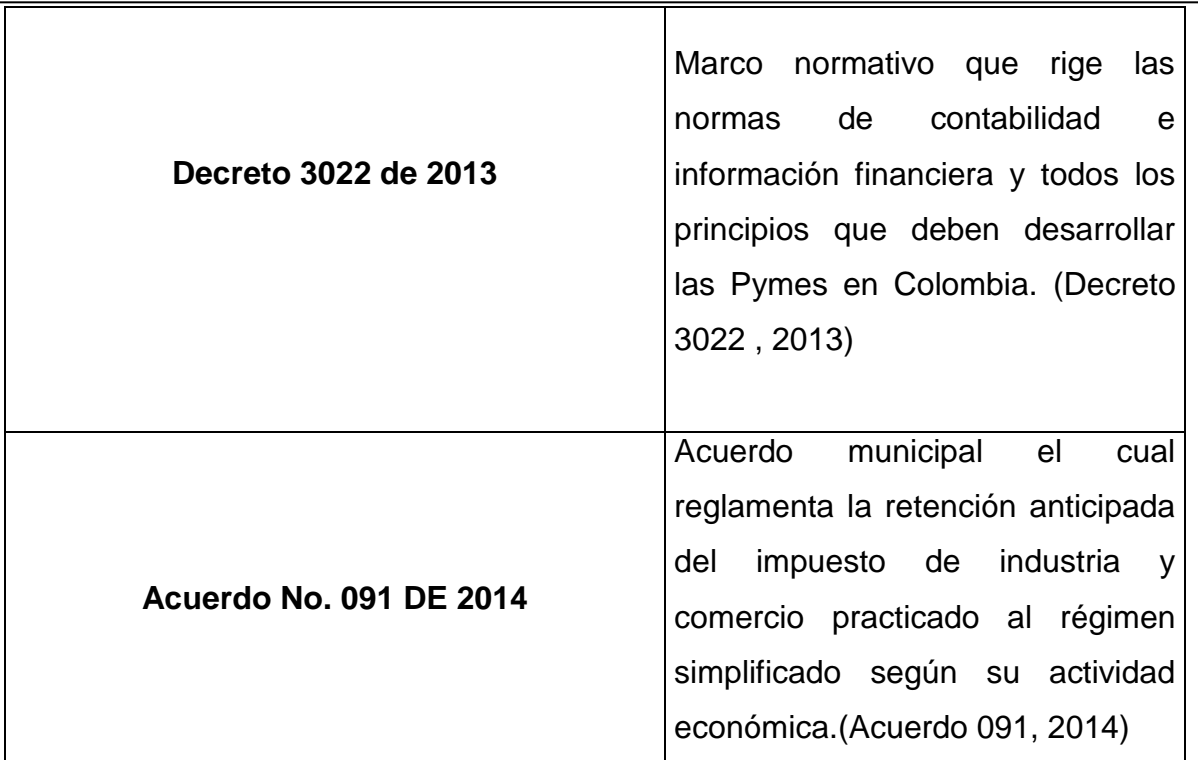

Elaborada: Johan Castaño

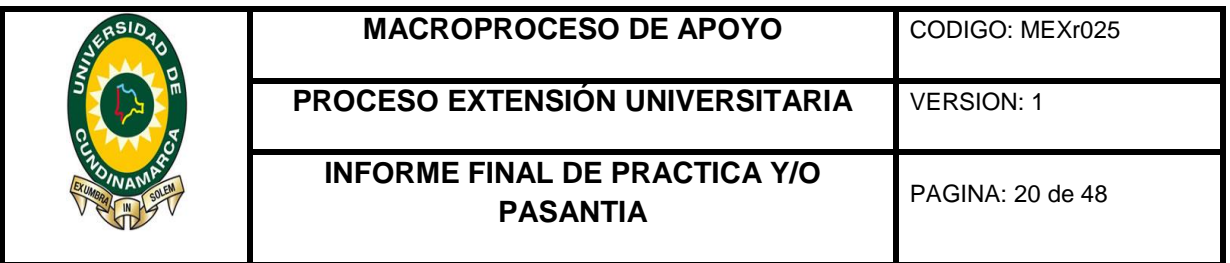

# **7 ACTIVIDADES REALIZADAS**

<span id="page-19-0"></span>Una vez puesta en marcha la pasantía en la empresa V.F Contadores & Cía. Ltda.; se asignaron unas empresas a las cuales debería bridar apoyo en cuanto a la aplicación de su pasantía, en donde las actividades a desarrollar darían cumplimiento al cronograma planteado dentro de su propuesta ya presentada con anterioridad y aprobada; la fecha de inicio de labores fue el 1 de junio del año 2016, momento en donde su asesor externo le da inducción acerca de las labores que desempeñaría, dentro de las cuales están el desarrollo de actividades contables y tributarias puesto que estas se encuentran dentro del objeto social de la empresa.

#### <span id="page-19-1"></span>**7.1 EMPRESA INGENIERIA ELECTRONICA**

INGENIERIA ELECTRONICA S.A.S, la cual se encuentra identificada con el número de identificación tributaria 900.761.885-0, perteneciente al régimen común cuya actividad económica es la comercialización de productos electrónicos, en donde es llevada a cabo en el municipio de Fusagasugá**.** La labor desempeñada en esta empresa se especificó principalmente en la actualización de la información contable, mediante la organización de sus libros de contabilidad permitiendo el ingreso de sus facturas de ventas y compras, para ser incorporada en el software contable Contapyme, logrando de esta manera ir calculando los pagos tributarios a los que es responsable, entre ellos, IVA anual, retención en la fuente mensual, retención del CREE cuatrimestral. El propósito final de esta labor, buscaba dejar esta contabilidad actualizada, puesto que se encontraba 5 meses atrasada; de esta manera se logró poner al día la contabilidad hasta la fecha en que se tuvo

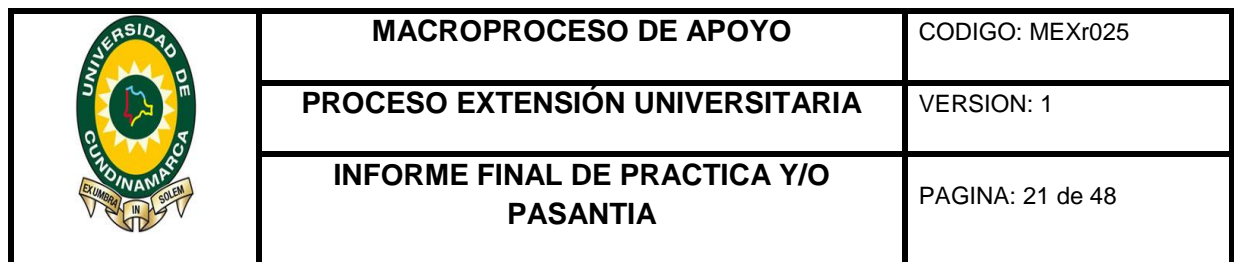

asignada en el desarrollo de la pasantía, con sus respectivos pagos tributarios los cuales están reflejados dentro del software contable contapyme.

Ilustración 2. Datos de Ingeniería Electrónica SAS

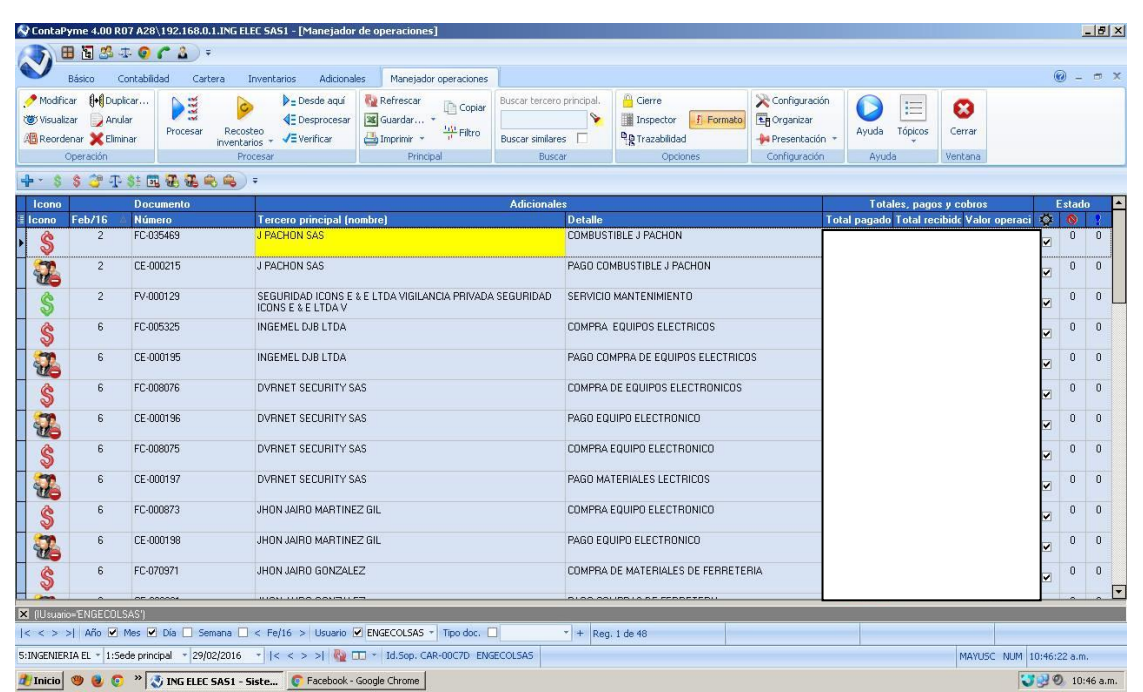

Fuente: Software Contapyme

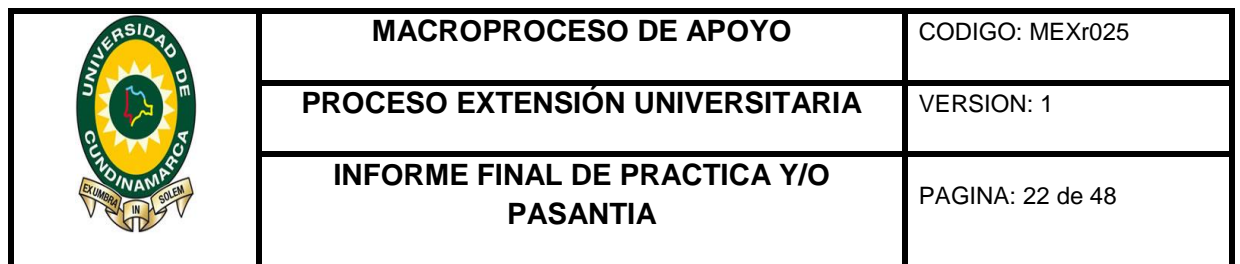

# <span id="page-21-0"></span>**7.2 OCTALIO LOZANO (DEDUCCIONES DECLARACION DE RENTA)**

Dentro de las funciones realizadas en la aplicación de la pasantía, también fue asignado el desarrollo de cálculo de deducciones a esta persona declarante de renta, en donde se tenía que llevar a cabo una relación de los gastos que normativamente eran deducibles, dentro de la información suministrada se encontraban una serie de documentos que contenían los gastos que había obtenido por la actividad económica de sus ingresos, en donde como era tan amplio el volumen de la información, se optó por desarrollar una plantillas en el programa Excel, las cuales permitían acelerar el procesos de cálculo, dentro de las plantillas se clasificaron los gastos que contarían como deducibles, organizados por mes en diferentes hojas, de acuerdo al origen de procedencia de sus ingresos puesto que provenían de dos fuentes distintas.

Adicionalmente dentro de estas plantillas se realizaba un consolidado mensual en donde se registraban los ingresos por mes, con sus respectivos gastos a deducir; realizando una depuración al final, para conocer la base de las deducciones a realizar en la declaración de renta, teniendo en cuenta la normatividad vigente para las deducciones como lo son, su relación de causalidad con su fuente generadora de ingresos y la legalidad de los soportes que se tomaran como deducibles.

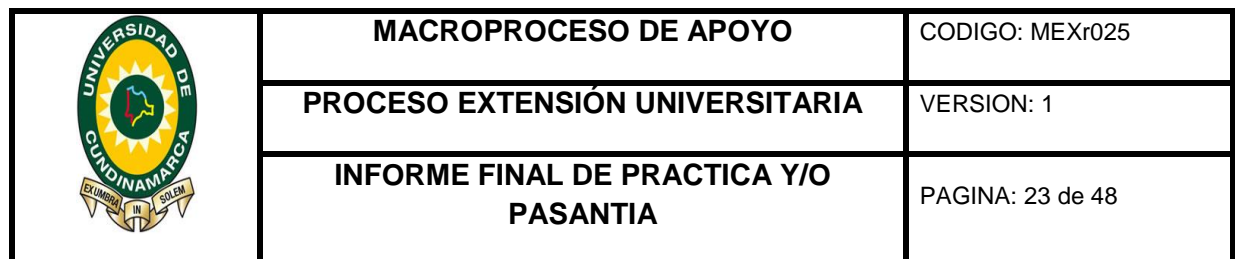

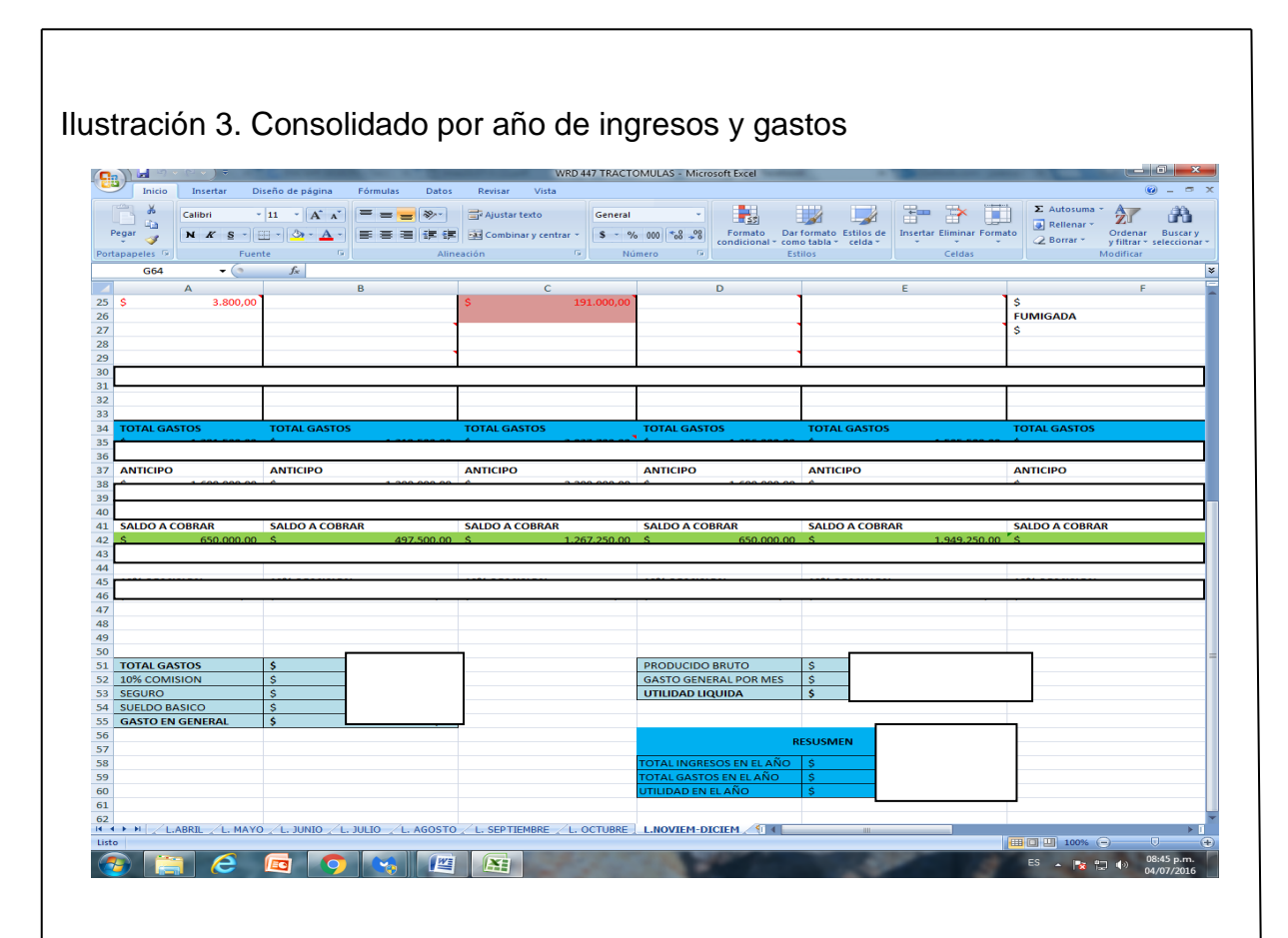

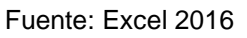

A medida de el avance de esta labor enfocada en el cálculo de deducciones para la presentación de la declaración de renta, permitió acelerar el proceso de la información que se utilizaría para su elaboración, lo cual abrió oportunidad de recibir a nuevos clientes, puesto que los procesos internos de su preparación se aceleraron y se pudo cubrir con mayor fuerza el mercado durante ese periodo.

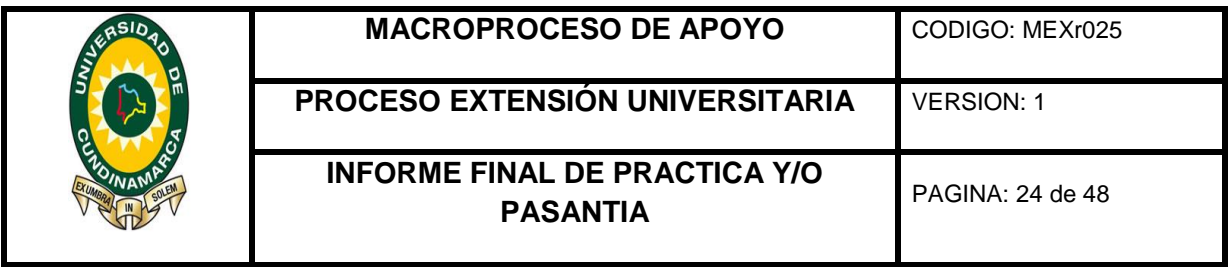

### <span id="page-23-0"></span>**7.3 BROMELIAS DE COLOMBIA SAS**

Empresa productora y comercializadora de brómelias al por mayor, realizando exportaciones a diferentes países como EE.UU, en Europa a Francia, Holanda, y en el continente asiático a Japón.

Durante el proceso desarrollado en esta empresa se realizaron funciones como clasificación y codificación de soportes contables, junto con el procesamiento y causación de transacciones tales como, facturas de compra, comprobantes de egreso, nomina, prima de servicios, reembolsos de caja menor, aportes a seguridad social, libranzas, contabilización de cuotas de renta, impuesto a la riqueza e impuesto a la equidad CREE.

También se realizaron actividades como relaciones en Excel que permitieran el cálculo del IVA generado por el objeto social de su actividad y el IVA descontable el cual es tomado por las compras necesarias para cumplir con su actividad económica, también relaciones de retención en la fuente donde se discriminaban por sus diferentes conceptos, como arrendamientos, salarios, contratos, compras, servicios y honorarios; junto con las retenciones por IVA las cuales se practican al régimen simplificado y las cuales van dentro de la misma presentación de retención en la fuente.

En igual forma en conformidad con el acuerdo 091 emitido por la alcaldía se realizaron relaciones de pago de retención a título de Ica, el cual se calculaba al realizar transacciones económicas con el régimen simplificado.

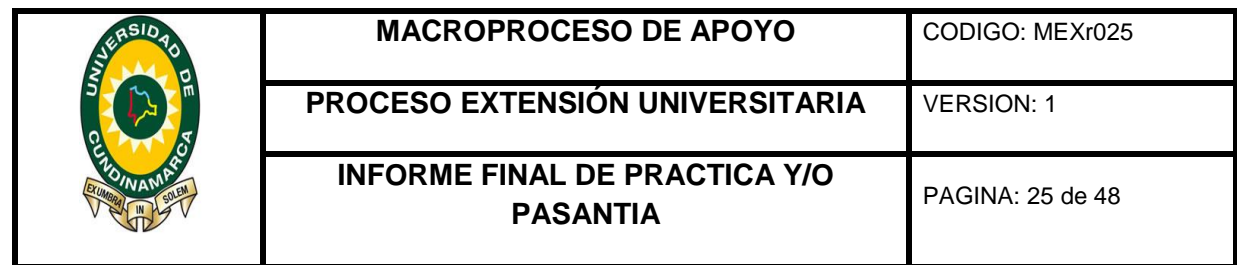

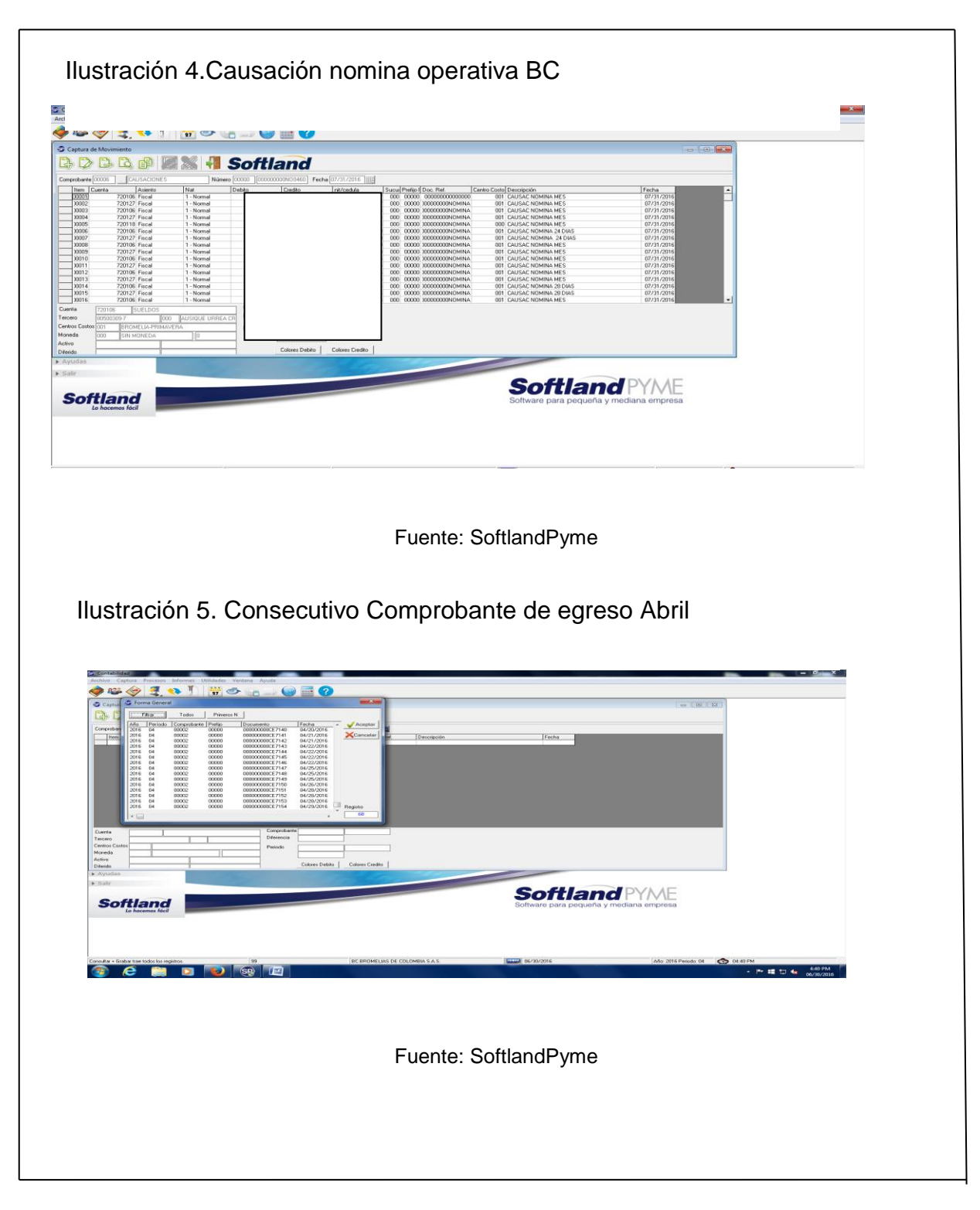

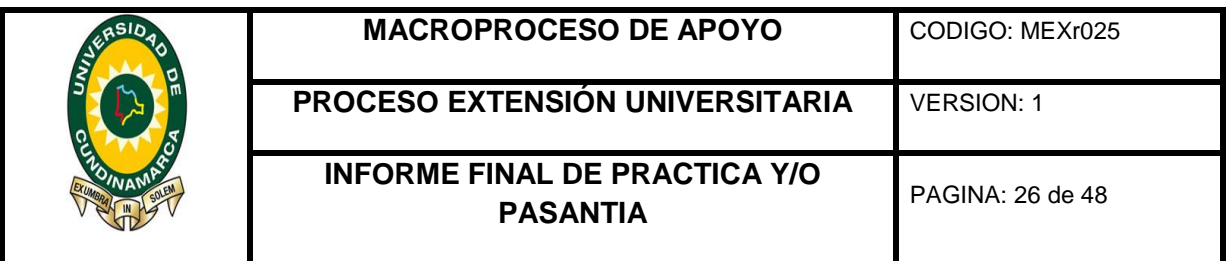

Dentro del desarrollo de estas actividades en esta empresa se logró adelantar 4 meses de contabilidad, dejando al día esta empresa en la parte contable y tributaria puesto que su información contable se ajusta a los pagos tributarios desarrollados en estos meses, con el desarrollo de estas actividades contables se logró dejar información contable que representa la realidad, la cual sirve a los socios para la toma de decisiones o nuevas metas empresariales que se propongan.

#### <span id="page-25-0"></span>**7.4 AB3 CONSTRUCCIONES**

A medida del proceso de ejecución de la pasantía, también fue asignada la EMPRESA AB3 CONSTRUCCIONES, la cual actualmente está en curso de construcción de dos obras en donde construye dos edificios dentro del municipio, en dicha empresa se recibió su contabilidad en el mes de febrero de 2016, una vez adquirida esta tarea se inicia actividades de actualización de esta empresa en cuanto a operaciones contables y tributarias, mediante el software contable SoftlandPyme, en donde se inició una organización de la información recibida de acuerdo a los parámetros establecidos para la empresa, también se procesó sus respectivos gastos en cuentas que pudieran mostrar su proceso de avances en la construcción, realizando sus respectivas relaciones de impuestos a las cuales es responsable como lo son retención en la fuente, en dicha empresa también se verificaron los pagos a seguridad social por los cuales es responsable la entidad, también las causaciones y pagos de nóminas. Durante este proceso de adelantamiento de la contabilidad también se lograron ajustar los anticipos realizados a proveedores por compra de materiales, hallando la proporcionalidad de retención en la fuente cancelada en cada anticipo y de esta forma conocer el

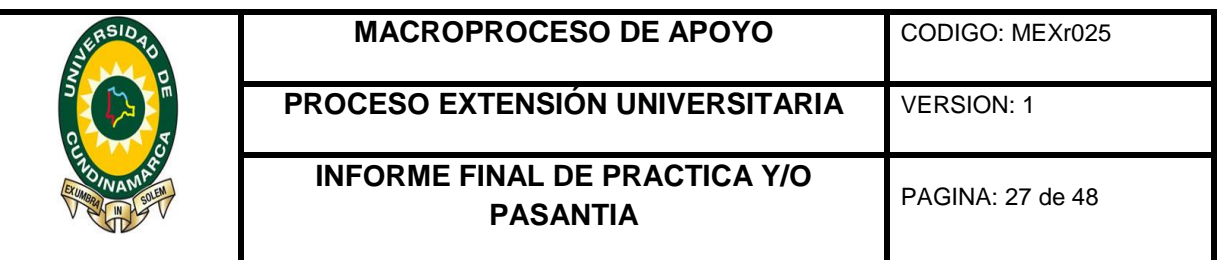

saldo a favor que se tenía con el proveedor para aprovecharlo en el próximo pedido de materiales.

Asimismo dentro la información contable procesada se perciben solo entradas de dineros por los abonos realizados por los clientes, pero fiscalmente no se están llevando gastos ni ingresos en cuentas de orden, puesto que como hasta ahora está en proceso de construcción no se puede llevar una contabilidad fiscalmente en perdida; una vez se realicen las respectivas escrituraciones se empezarán a realizar ingresos y gastos por cuentas de orden.

Como resultado en dicha empresa se logró adelantar dos meses de contabilidad los cuales quedaron ajustados con los respectivos pagos tributarios efectuados en dichos meses y adelantada la información a presentar a los socios en los próximos informes.

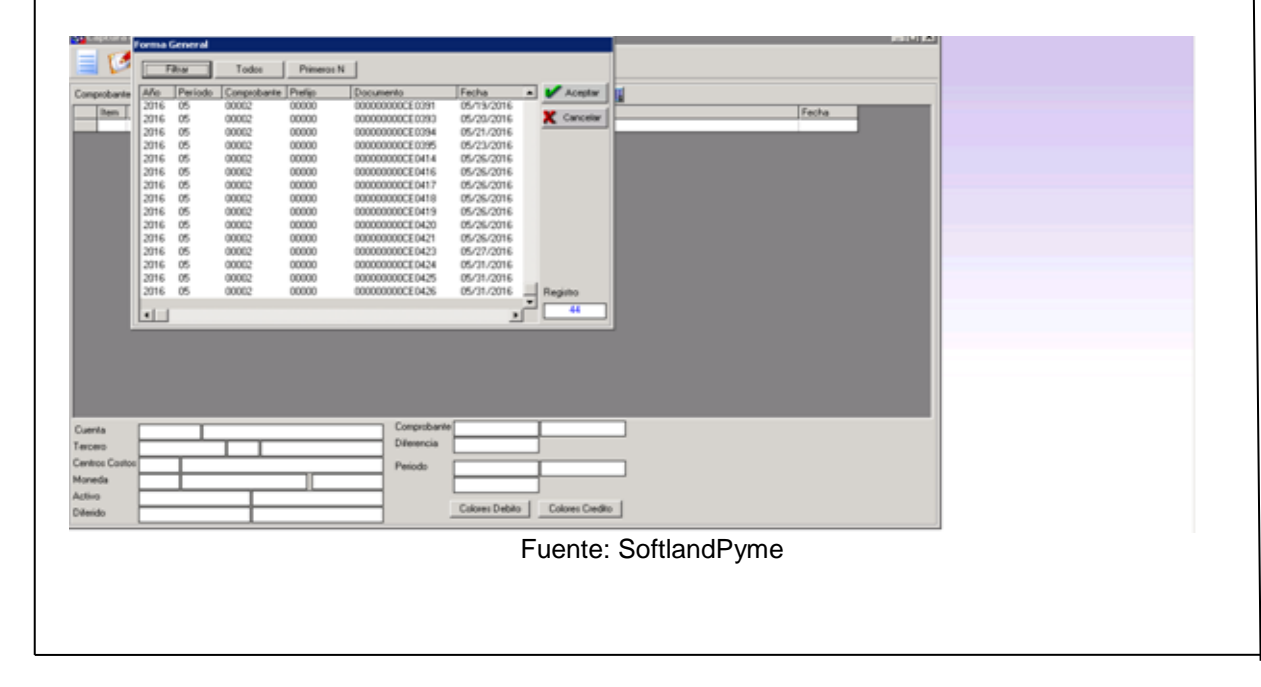

Ilustración 6.Consecutivo comprobantes de egreso Ab3 construcciones

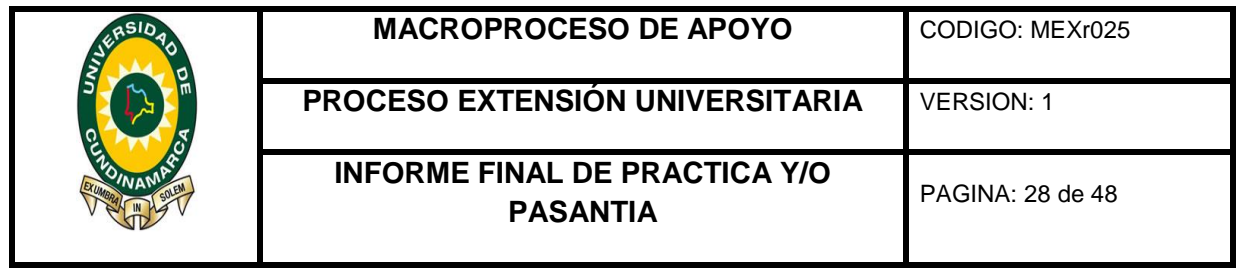

#### **8 RESULTADOS OBTENIDOS**

<span id="page-27-0"></span>Dentro de la siguiente tabla se muestra las actividades realizadas en cada empresa que estuvo a cargo del pasante en la empresa V.F CONTADORES & Cía. Ltda.

Ilustración 7. Actividades desarrolladas en cada empresa asignada

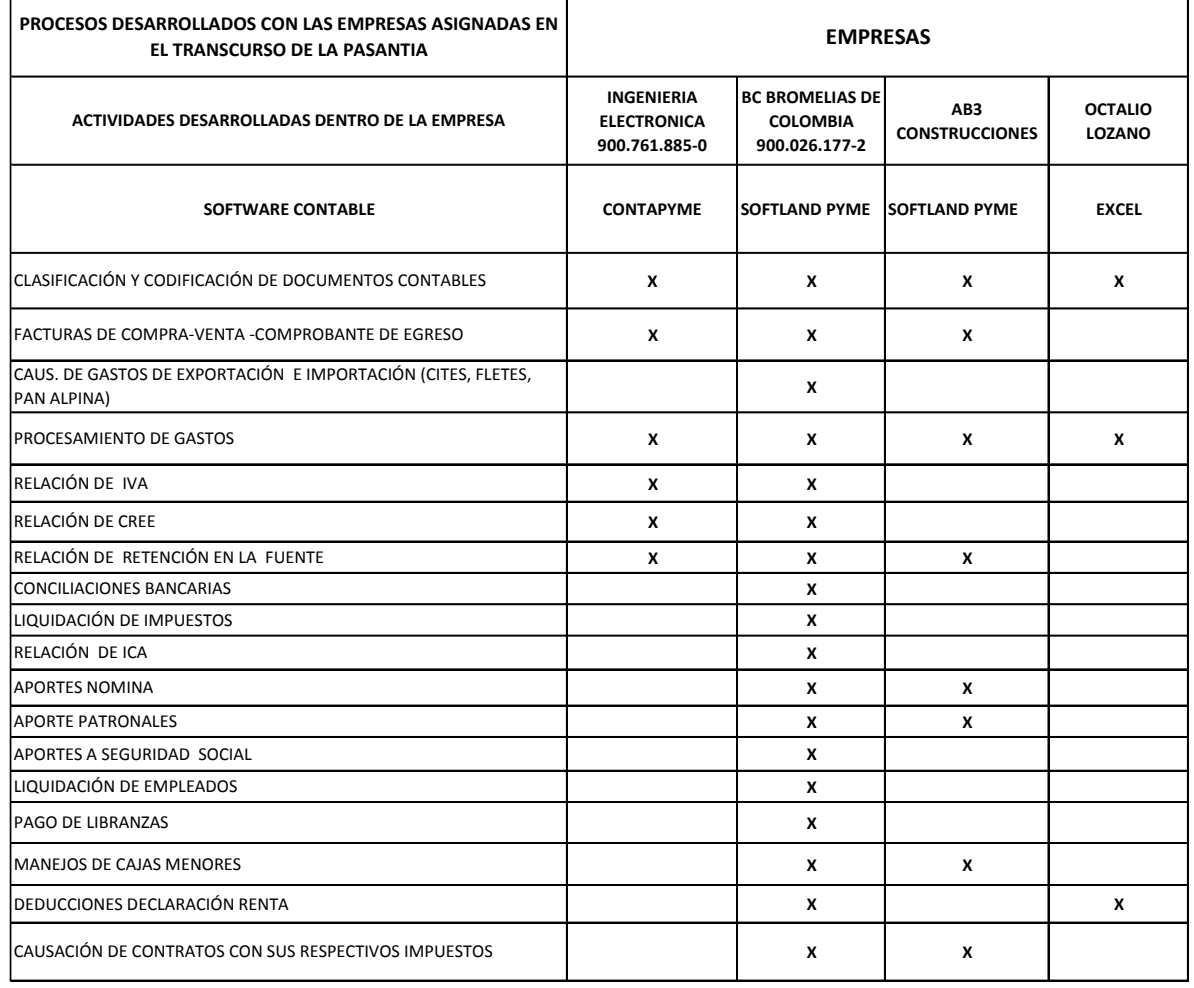

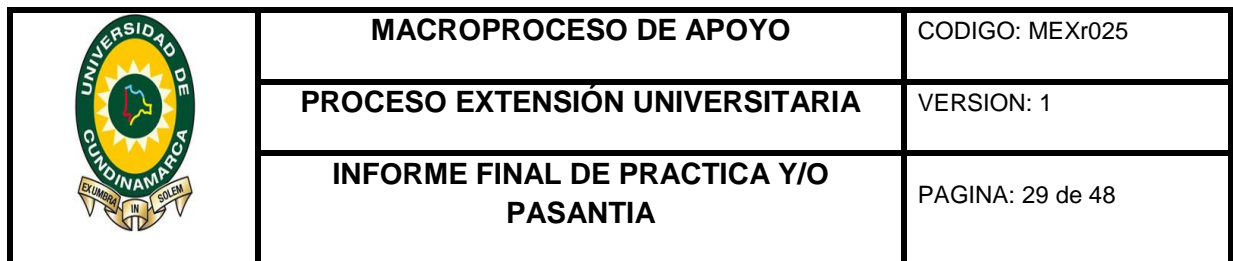

# Ilustración 8. Resultados obtenidos en cada empresa asignada

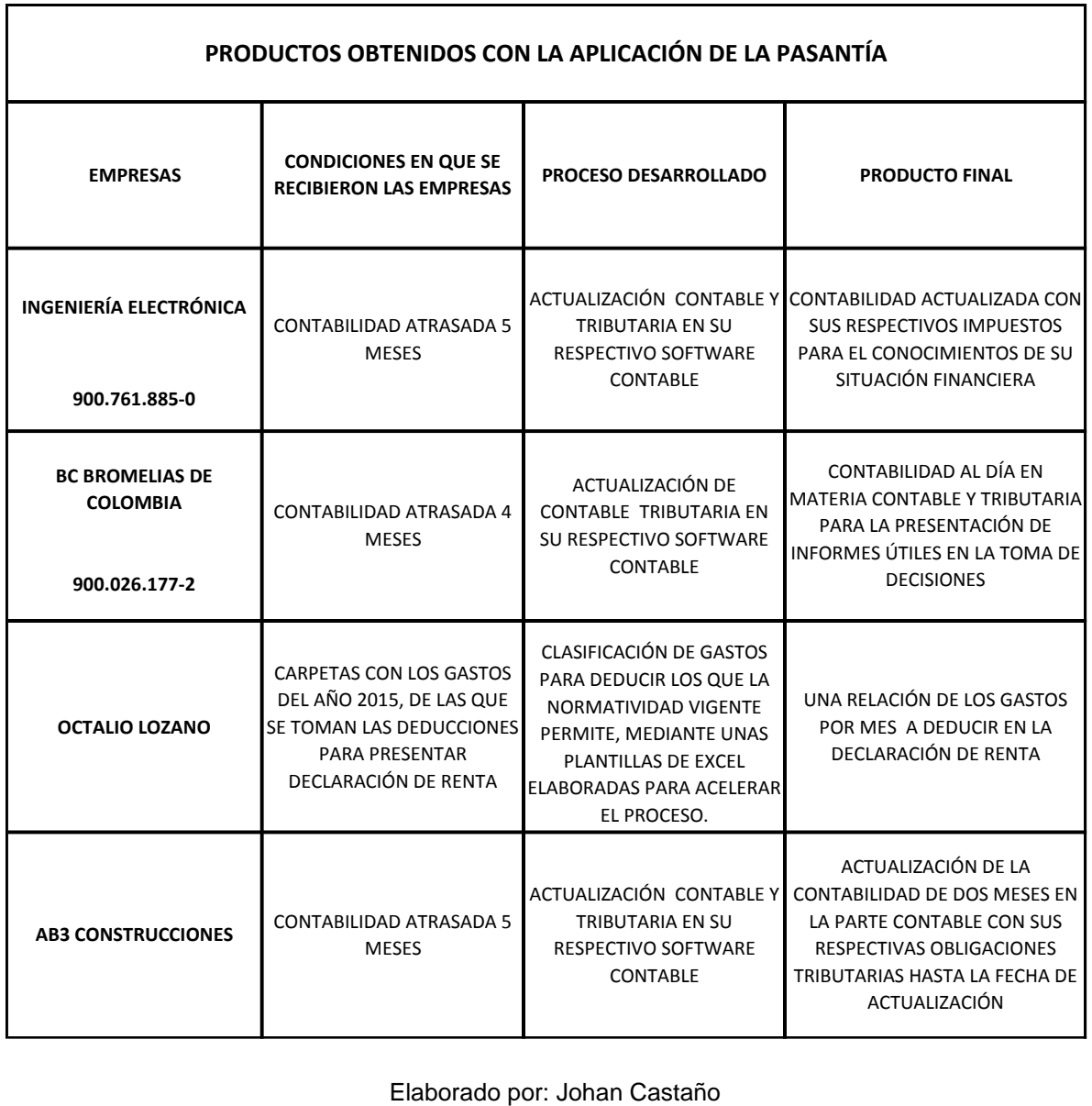

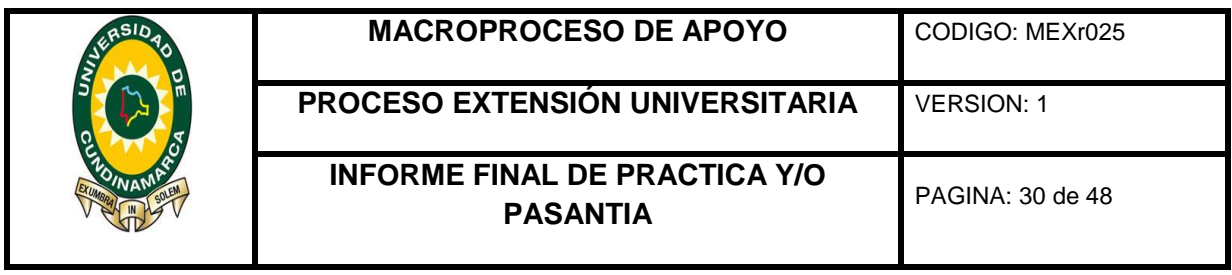

#### **9 PRODUCTO DE VALOR**

#### <span id="page-29-1"></span><span id="page-29-0"></span>**9.1 FODA DE LOS PROCESOS CONTABLES Y TRIBUTARIOS ATENDIDOS DURANTE LA APLICACIÓN DE LA PASANTIA EN V.F CONTADORES ASOCIADOS & CIA LTDA**

La FODA a continuación mencionada es realizada a la gestión contable de las empresas asignadas una vez se ingresa como pasante.

Ilustración 9. FODA a los procesos contables y tributarios

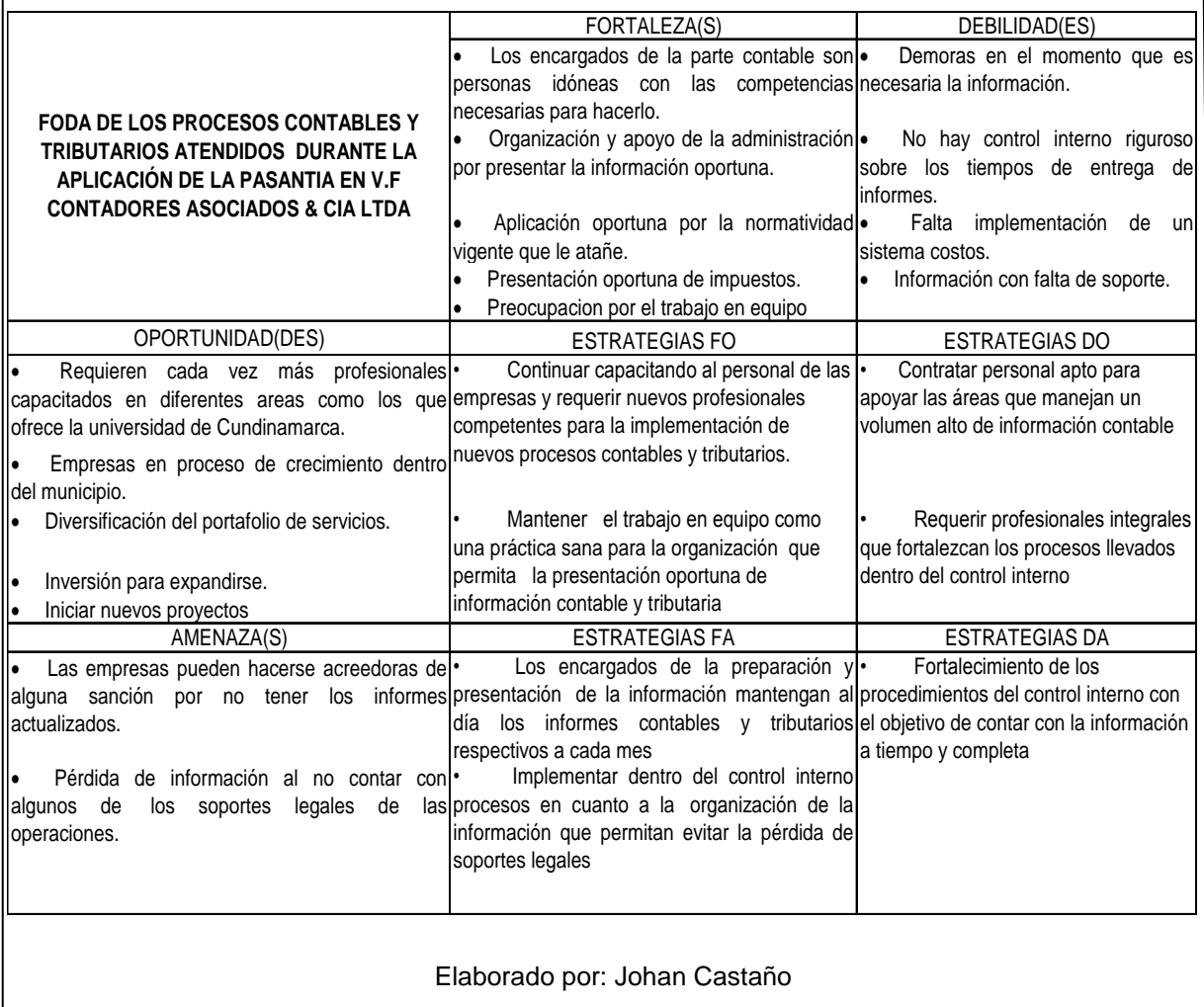

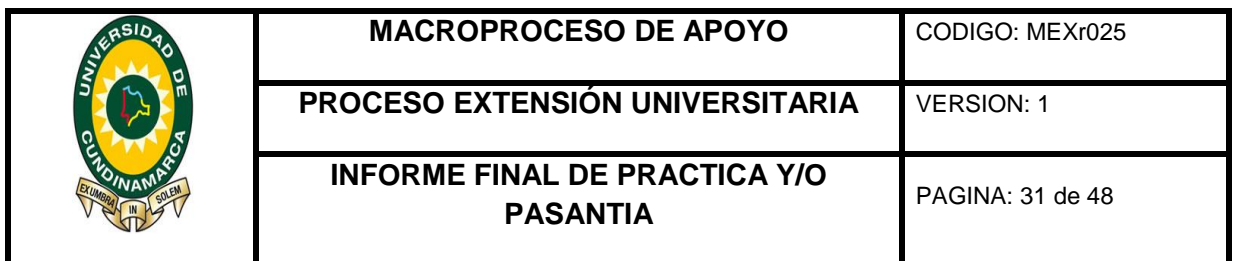

Por medio de la FODA aplicada a las empresas de las cuales se tuvo manejo en cuanto a las operaciones contables y tributarias por haber sido asignada para cumplimiento del proceso de pasantía, como resultado encontramos que dichas empresas se encuentran en condiciones favorables puesto que los encargados de su administración, parte contable y tributaria son personas idóneas con los conocimientos necesarios para el cumplimiento de metas y todos los requisitos legales que surgieran puesto que cumplen todas las obligaciones tributarias y contables, adicionalmente están en compromiso por mantener las empresas de esta manera, también le apuntan al trabajo mancomunado para tener un apoyo en conjunto en cuanto a la solución de dificultades que pudieren surgir.

Dentro de este análisis podemos observar que dichas compañías están en constante crecimiento y si continúan con la administración contable y tributaria que tienen en el momento podrán cumplir sus metas propuestas iniciando nuevos proyectos como opción de crecimiento.

Al aplicar este FODA también nos arroja unos hallazgos encontrados dentro de dichas empresas los cuales citaremos sin difundir la procedencia de la entidad de la que fue encontrada; se localiza que en algunas organizaciones existen demoras en la preparación de la información contable, lo cual complica la elaboración de obligaciones tributarias y hace que los informes no sean entregados en los tiempos establecidos. Por ende el que no exista un control interno riguroso atento en la presentación de informes hace que muchas cosas puedan hacer falta dentro de la información y de esta manera hacerse tal vez a una posible sanción en un futuro.

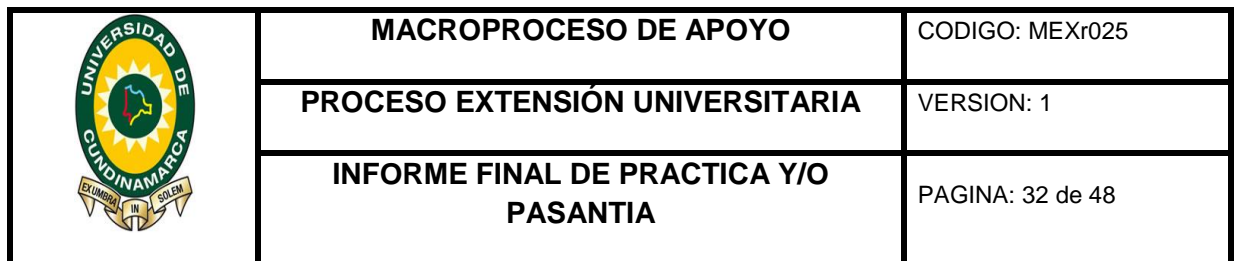

# <span id="page-31-0"></span>**9.2 PANORAMA DEL RIESGO EN EL PROCESO CONTABLE**

Ilustración 10.Panorama del riesgo en el proceso contable

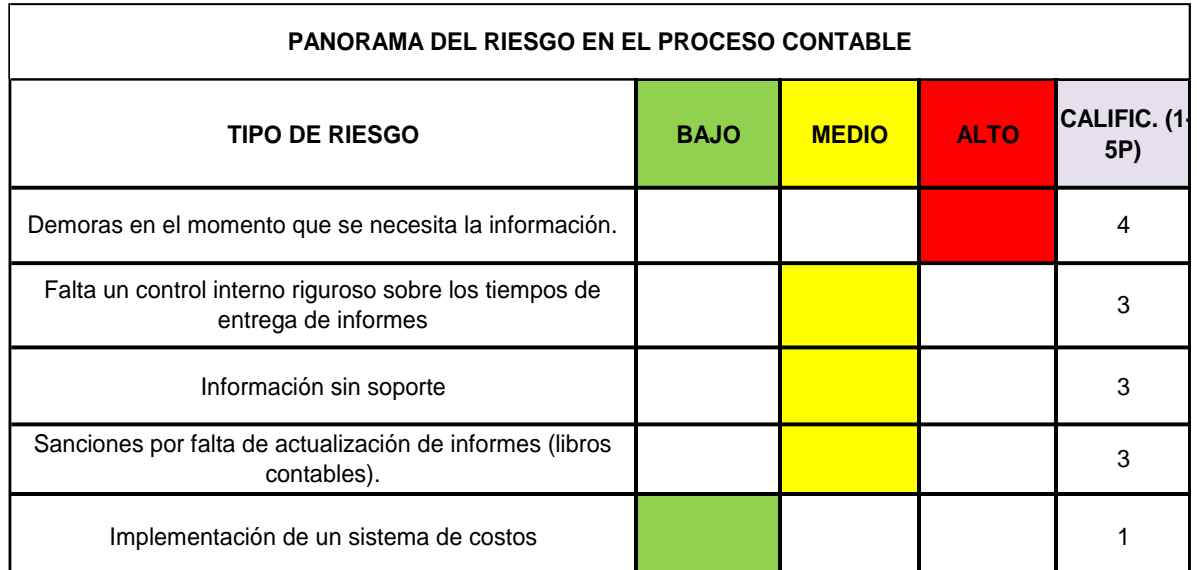

Elaborado por: Johan Castaño

Dentro del panorama del riesgo incluimos algunos hallazgos encontrados por el estudiante pasante en algunas empresas asignadas como apoyo a su gestión contable y tributaria, mediante la aplicación de la pasantía por haber tenido manejo de su información, adicionalmente apoyado en la FODA realizada; por lo tanto permite tener un panorama de dichas empresas, el cual es muy favorable puesto que los riesgos existentes no son demasiado relevantes ya que se fueron corrigiendo a medida de la aplicación de la pasantía.

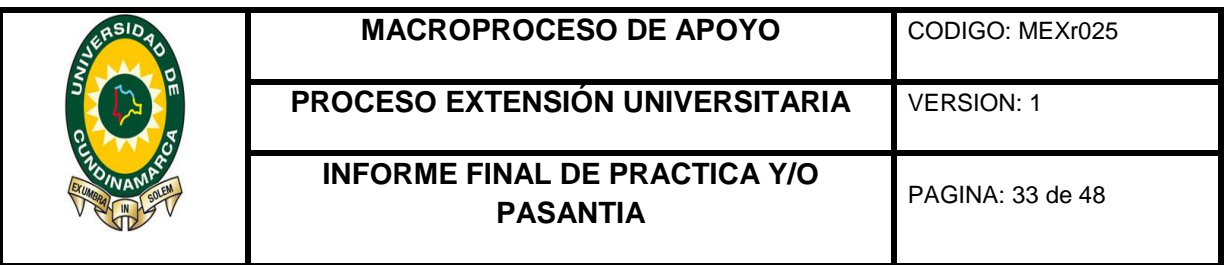

# **10 PRESUPUESTO**

<span id="page-32-0"></span>Al llevar a cabo la pasantía en la empresa VF CONTADORES, no se tendrá alguna remuneración por las labores desempeñadas en dicha empresa; el realizar estas prácticas laborales le permiten obtener su título profesional mediante esta opción de grado, a continuación se presentan los presupuesto para el desarrollo de esta pasantía.

### <span id="page-32-1"></span>**10.1 RECURSO HUMANO**

En la siguiente tabla se muestra el salario mínimo en donde él es sueldo promedio que percibe un auxiliar contable un mes en dicha empresa, y es dividido en el número de horas es decir 160 a realizar en cada mes.

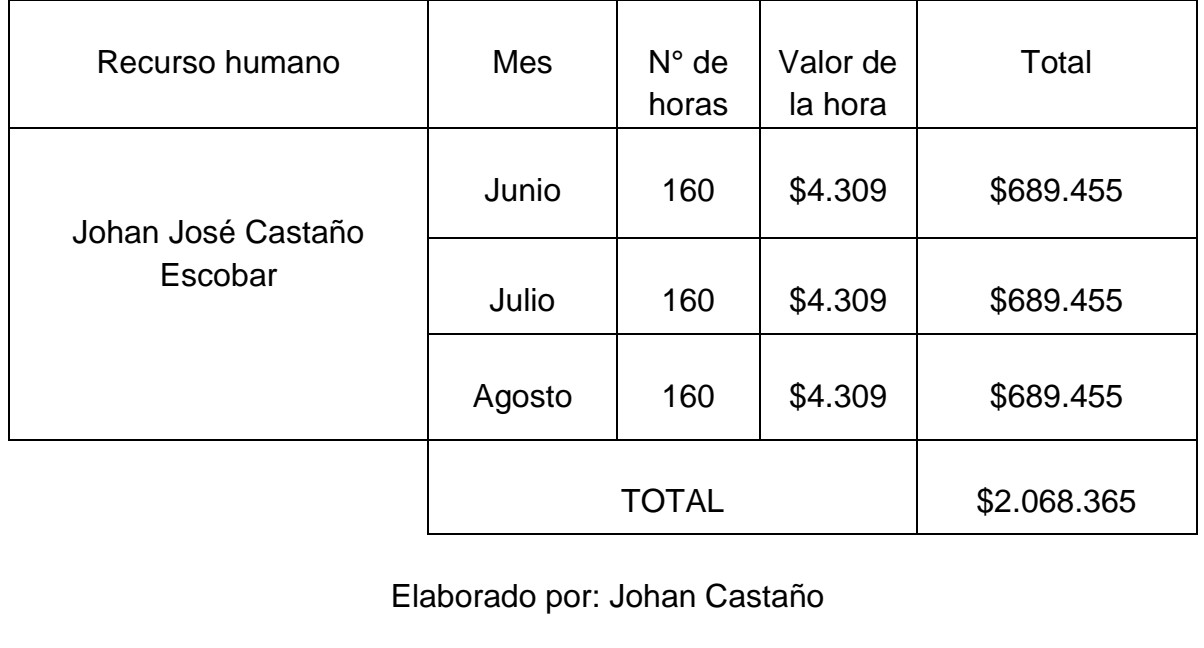

<span id="page-32-2"></span>Tabla 2. Recurso humano

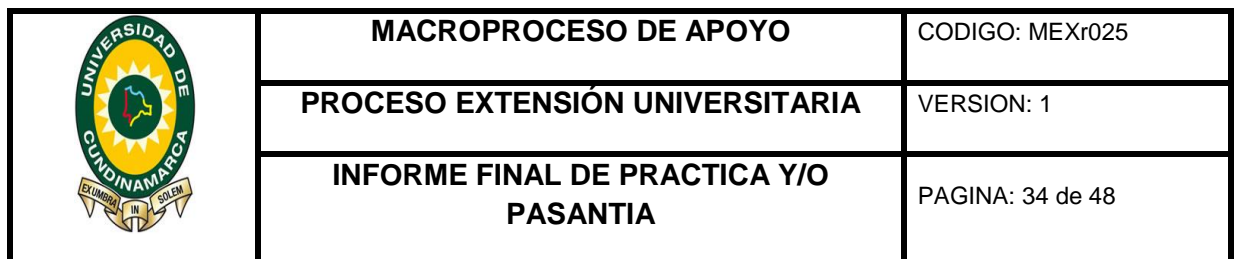

# <span id="page-33-0"></span>**10.2 RECURSOS TECNOLOGICOS**

En la siguiente tabla se da a conocer que recursos tecnológicos que son necesarios para llevar a cabo la pasantía, tomando como base el valor en el mercado aproximadamente de los artículos a utilizar.

#### <span id="page-33-1"></span>Tabla 3. Recurso Tecnológico

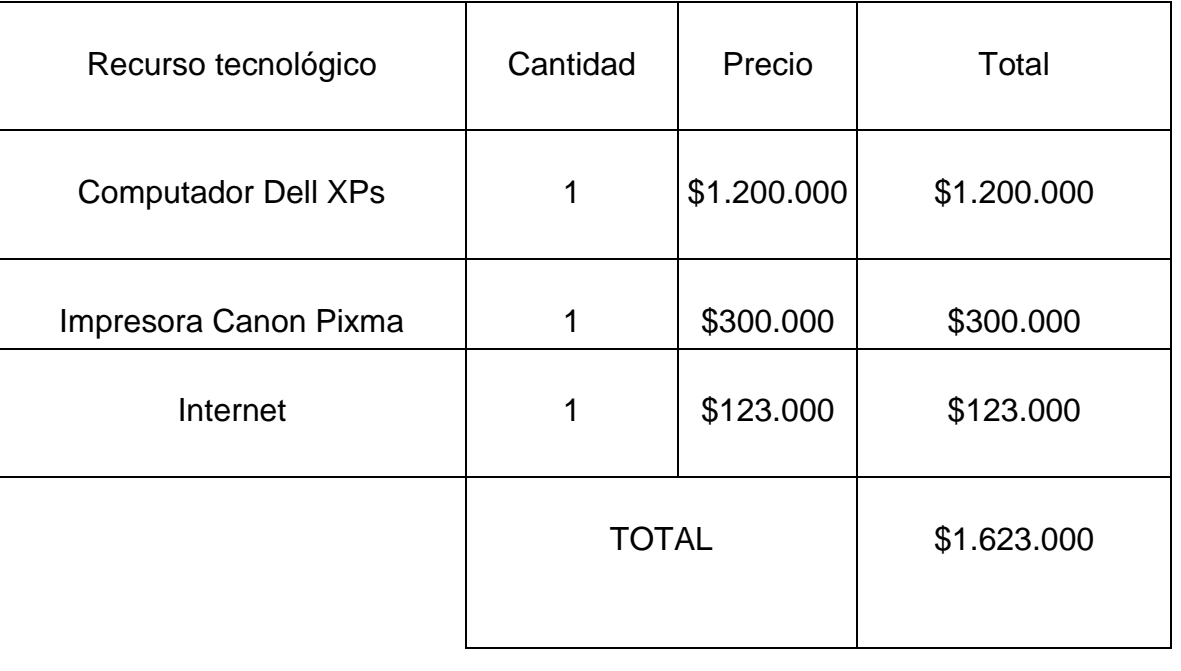

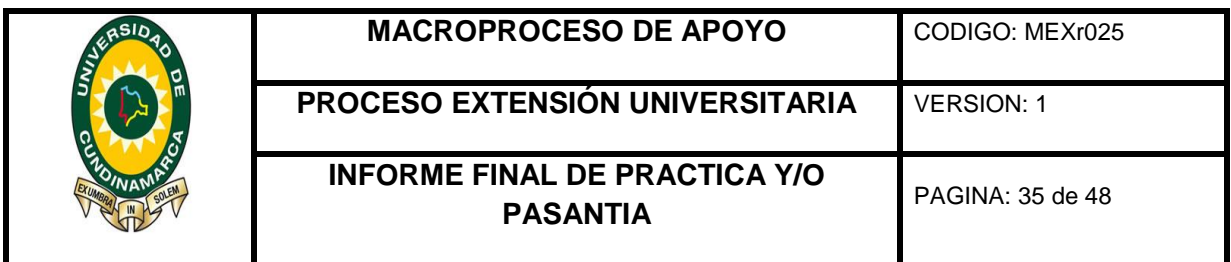

# <span id="page-34-0"></span>**10.3 OTROS RECURSOS**

Dentro de esta tabla se muestran otros gastos adicionales que pueden surgir en el desarrollo de la pasantía, como lo son fletes para trasportarnos hasta el sitio, fotocopias y refrigerios.

<span id="page-34-1"></span>Tabla 4. Otros Recursos

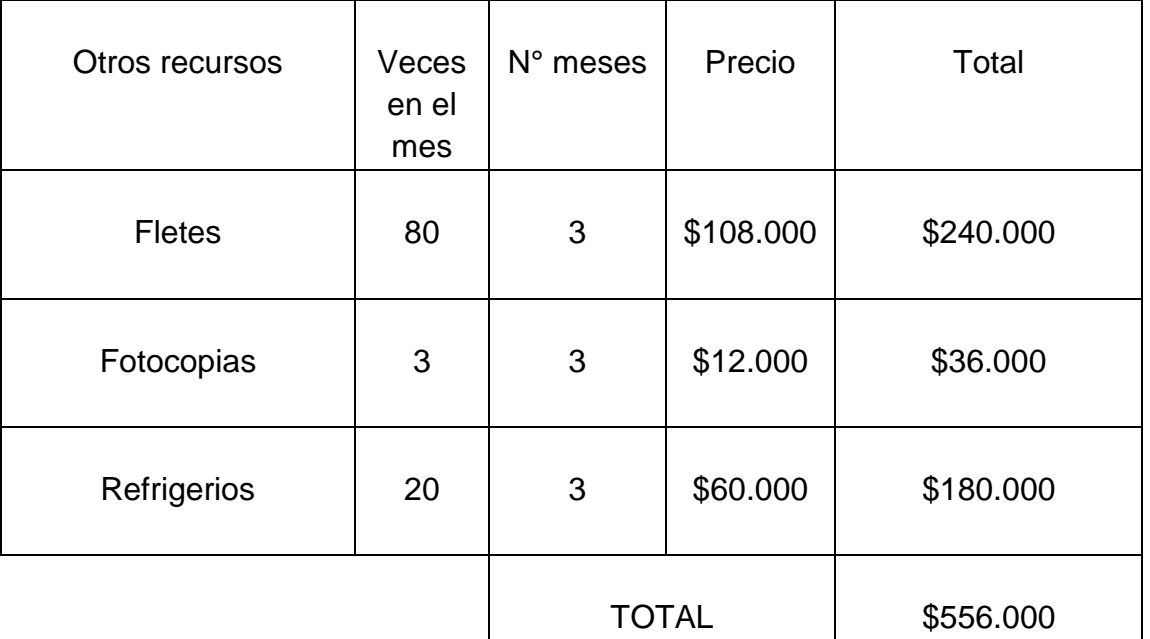

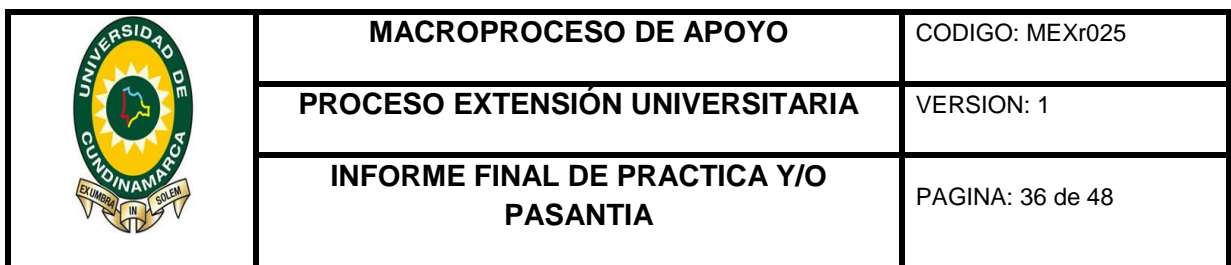

<span id="page-35-0"></span>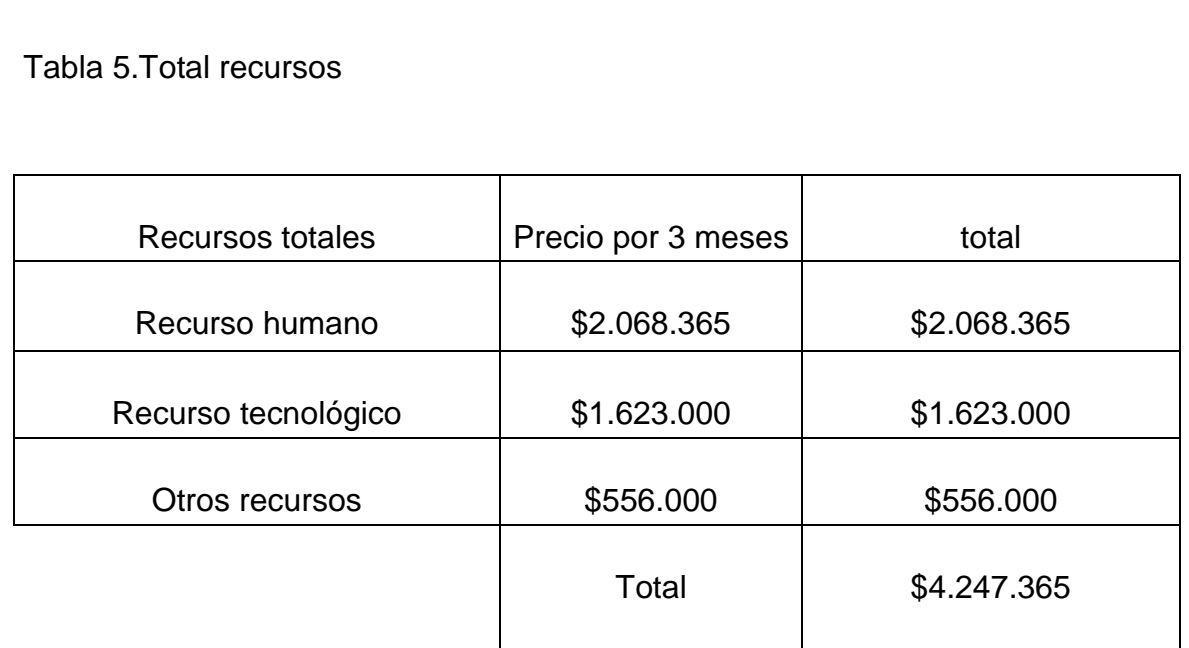

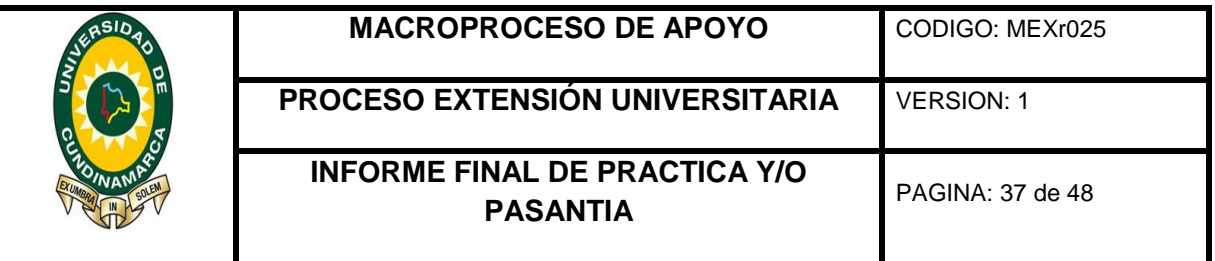

# **11 CONCLUSIONES**

- <span id="page-36-0"></span> El estudiante adquiere experiencia en actividades contables y tributarias en diferentes áreas debido a las distintos objetos sociales de cada empresa que tuvo asignado.
- Afianza competencias contables y tributarias que habían sido aprendidas en la universidad pero que a falta del ejercicio constante de ellas no estaban dominadas.
- Logra obtener destrezas y conocimientos en temas tributarios debido a la experiencia real con clientes.
- El desarrollo de dicha pasantía da las herramientas suficientes para tener un desempeño laboral competente de acuerdo a las necesidades que requiere el mercado en cuanto a los servicios contables y tributarios
- El haber sido pasante en la empresa VF CONTADORES & CIA LTDA contribuye en parte a una formación profesional integral debido a que enfrenta al estudiante a casos diferentes y reales que dan las bases suficientes en procesos contables y tributarios cotidianos que pueden surgir cuando se desempeñe como contador público en un futuro.

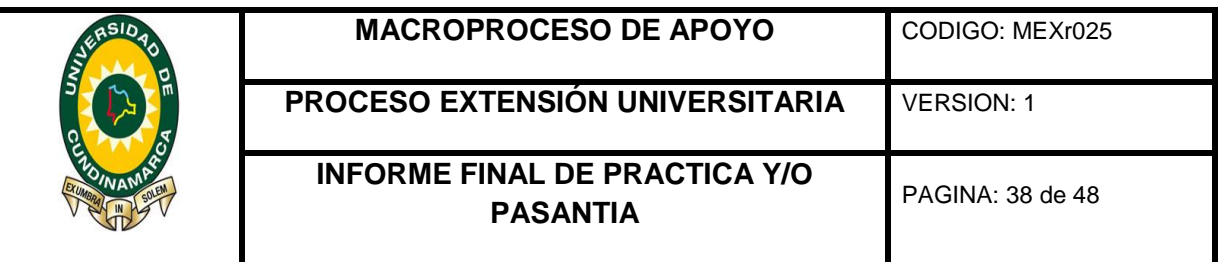

- Se logró clasificar de acuerdo a las responsabilidades asignadas la información suministradas por los clientes de la firma V.F. CONTADORES ASOCIADOS& CIA LTDA, para el desarrollo de las actividades contables y tributarias asignadas.
- Se dio cumplimientos a las actividades de registro en los software contables asignados como contapyme y SoftlandPyme ajustándolos a la actividad desarrollada de los clientes sirviendo para la actualización de la información contable y tributaria de las empresas asignas.
- Al efectuar las relaciones de obligaciones tributarias de los clientes asignados se logró apropiar conocimientos existentes en materia de impuestos de acuerdo a los que cada empresa era responsable dando bases para el desempeño profesional a futuro como contador público.
- Al realizar el proceso de ingreso de la información contable y tributaria de las empresas asignadas con respecto a los procedimientos establecidos por la firma V.F. CONTADORES ASOCIADOS & CIA LTDA permite tener bases claras para la preparación de información financiera, lo cual permitió a las empresas asignadas mediante informes tener una visión clara y concisa de la actividad desarrollada por su empresa y que decisiones tomar para mantener su rumbo de crecimiento.

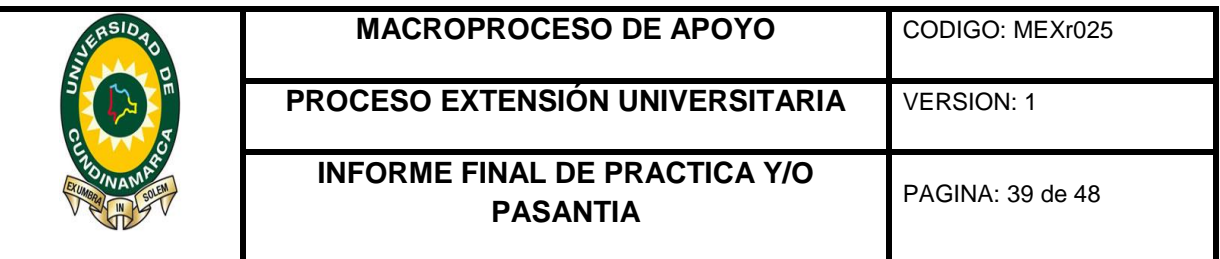

#### **12 RECOMENDACIONES**

<span id="page-38-0"></span>De acuerdo a los objetivos planteados en la propuesta de pasantía y las actividades realizadas en la práctica el estudiante pasante recomienda:

Realizar una actualización de las contabilidades que estén atrasadas para tener un control más adecuado y de esta forma los clientes puedan adquirir la información suficiente en los momentos en que se vayan a tomar decisiones contables.

Mantener en actualización el software contable existente y probar nuevos, para cada vez cumplir satisfactoriamente con las necesidades particulares de cada cliente que existen actualmente y ofrecer alternativas a posibles nuevos usuarios, puesto que esto mantendría en competencia a la empresa prestadora de estos servicios profesionales de contabilidad, revisoría fiscal, auditoria y tributaria.

Mantener el convenio con la universidad de Cundinamarca para que reciba nuevos pasantes que estén interesados en formarse en las actividades contables y tributarias mediante la práctica.

Sostener la calidad del servicio prestado a los clientes puesto que ha demostrado ser una de las empresas más destacadas en la ciudad por prestar este tipo de servicios profesionales.

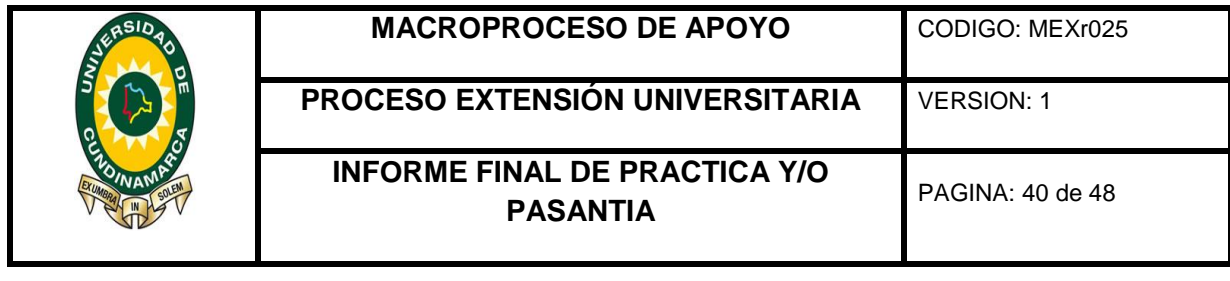

# **13 BIBLIOGRAFIA**

- <span id="page-39-0"></span>Acuerdo 091. (3 de Junio de 2014). *www.fusagasuga-cundinamarca.gov.co*. Obtenido de www.fusagasuga-cundinamarca.gov.co
- Decreto 3022 . (27 de Diciembre de 2013). *https://www.superfinanciera.gov.co/*. Obtenido de https://www.superfinanciera.gov.co/SFCant/Normativa/NIIF/dec3022\_13.pdf
- Gerencie. (12 de Junio de 2010). *http://www.gerencie.com/*. Obtenido de http://www.gerencie.com/contabilidad-de-causacion.html
- Gerencie. (12 de juni de 2011). Obtenido de http://www.gerencie.com/reclasificacion-de-cuentas.html
- Gerencie. (15 de 07 de 2014). *http://www.gerencie.com/*. Obtenido de http://www.gerencie.com/
- Gerencie. (16 de Diciembre de 2015). Obtenido de http://www.gerencie.com/software-de-contabilidad.html

la Salle. (2015). *http://www.casalle.org.co/*. Obtenido de http://www.casalle.org.co/

- Ley 1314. (13 de julio de 2009). *http://www.secretariasenado.gov.co/*. Obtenido de http://www.secretariasenado.gov.co/senado/basedoc/ley\_1314\_2009.html
- Ley 43. (13 de Diciembre de 1993). *http://www.mineducacion.gov.co/*. Obtenido de http://www.mineducacion.gov.co/1621/articles-104547\_archivo\_pdf.pdf
- Oliver, Horgren Harrison. (2010). *Contabilidad.* Juarez: Pearson Edu.
- Rebaza Carpio, Idelfonso. (2004). *La investigacion contable tributaria: teoria y practica.* Lima: Colegio de contadores publicos de lima.
- Rebaza Carpio, Idelfonso. (2007). *Fundamentos para el desarrollo de una investigacion contable.* Lima: Colegio de contadores publicos de lima.

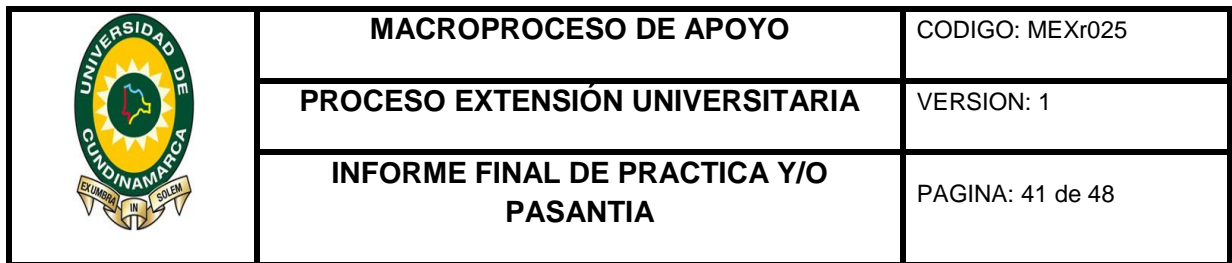

# **14 ANEXOS**

<span id="page-40-0"></span>Anexo A**.** Plantillas para deducciones en declaración de renta.

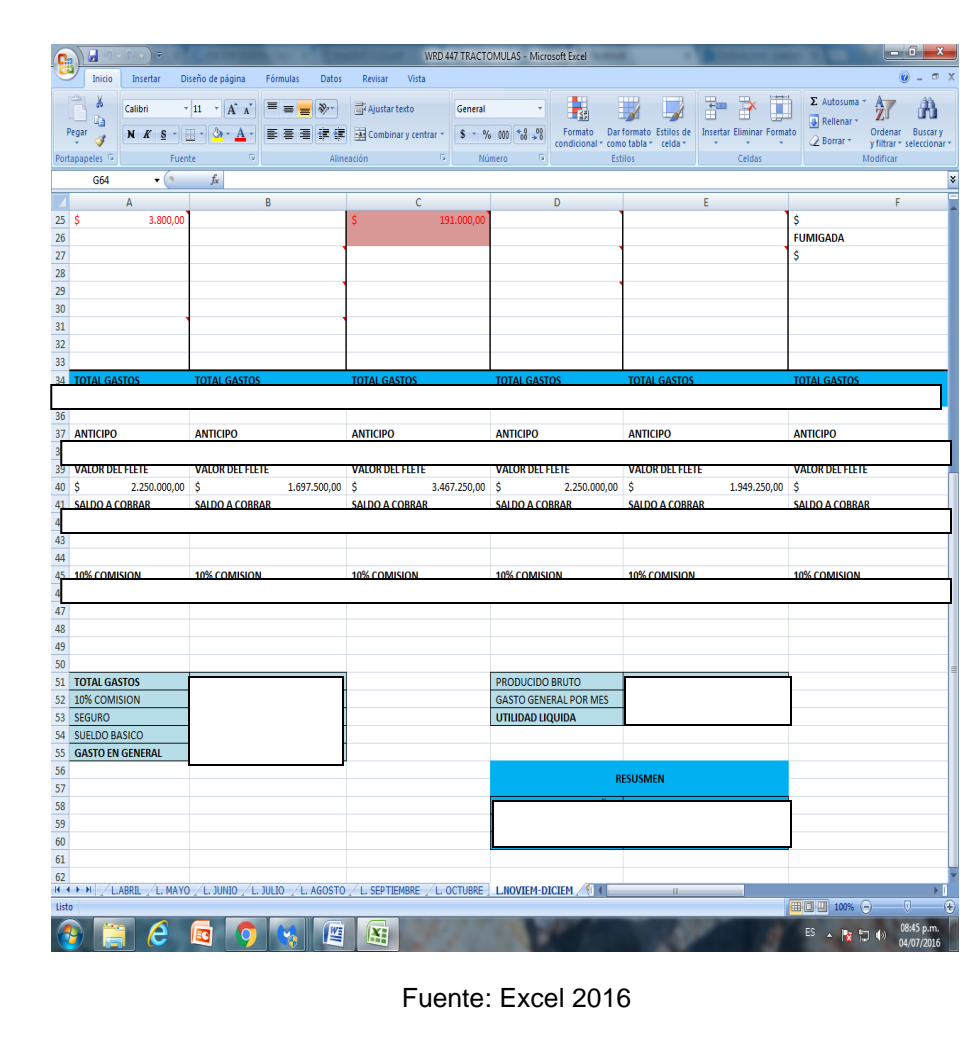

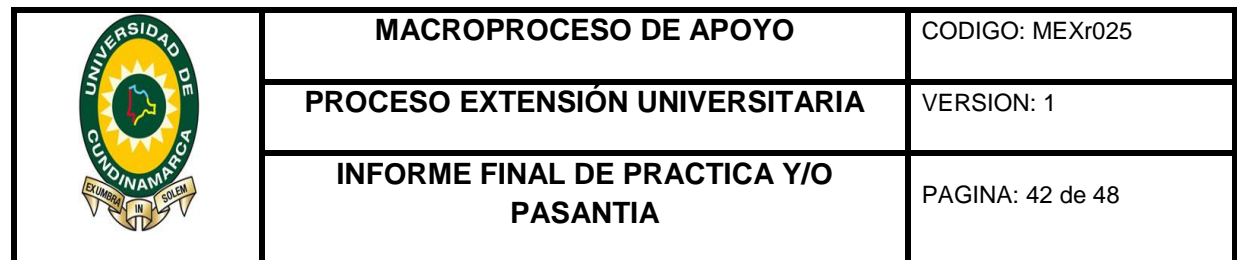

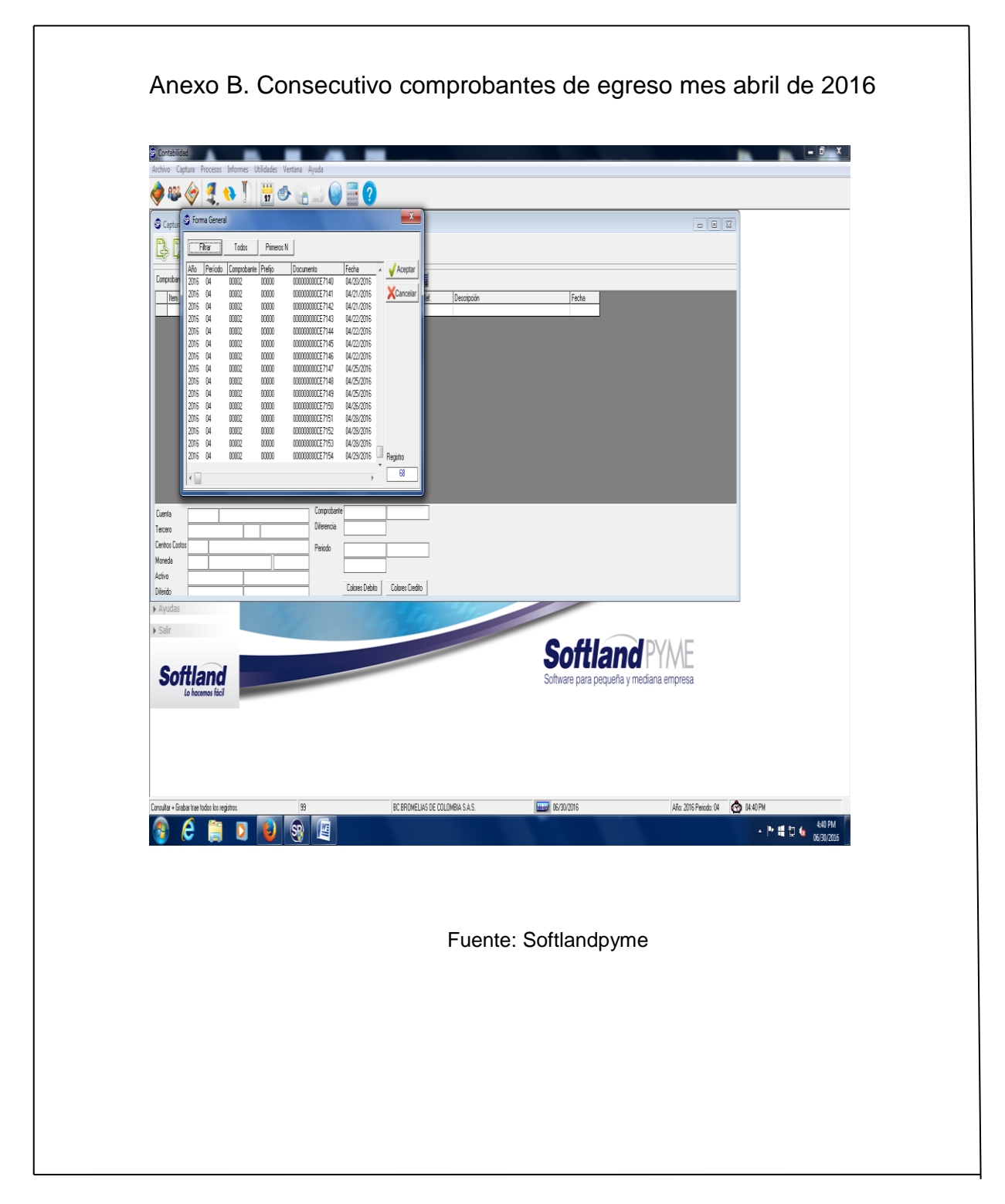

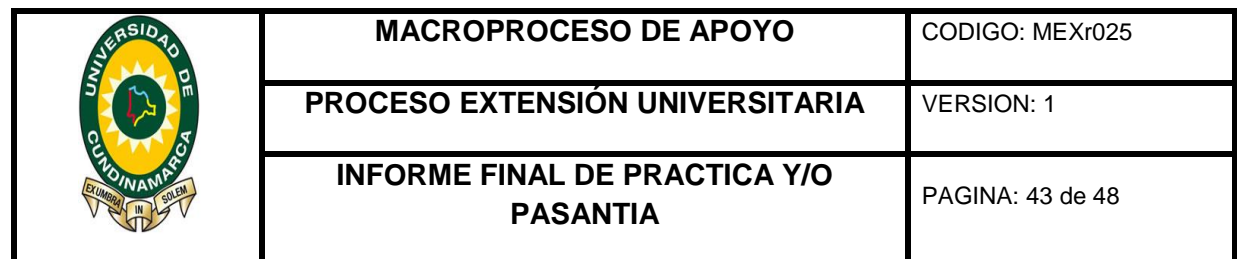

# Anexo C. Factura de venta Ingeniería Electrónica SAS

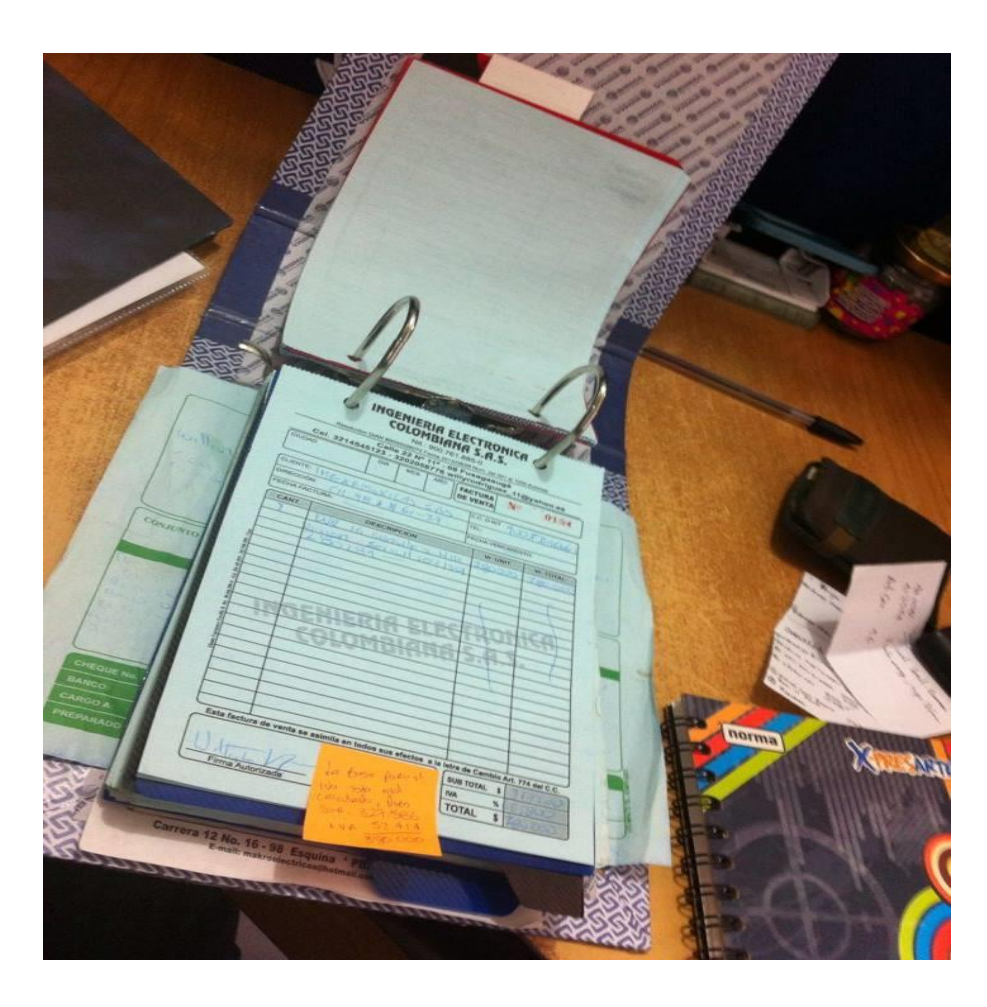

Fuente: Fotografía tomada por Johan Castaño Escobar

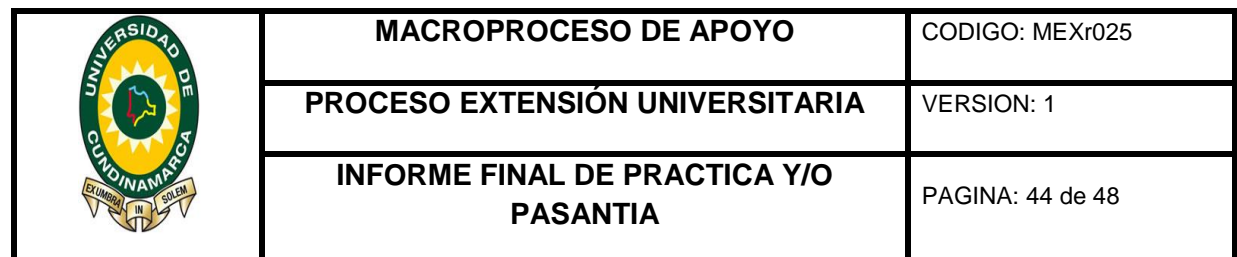

# Anexo D. En el puesto de trabajo procesando datos contables

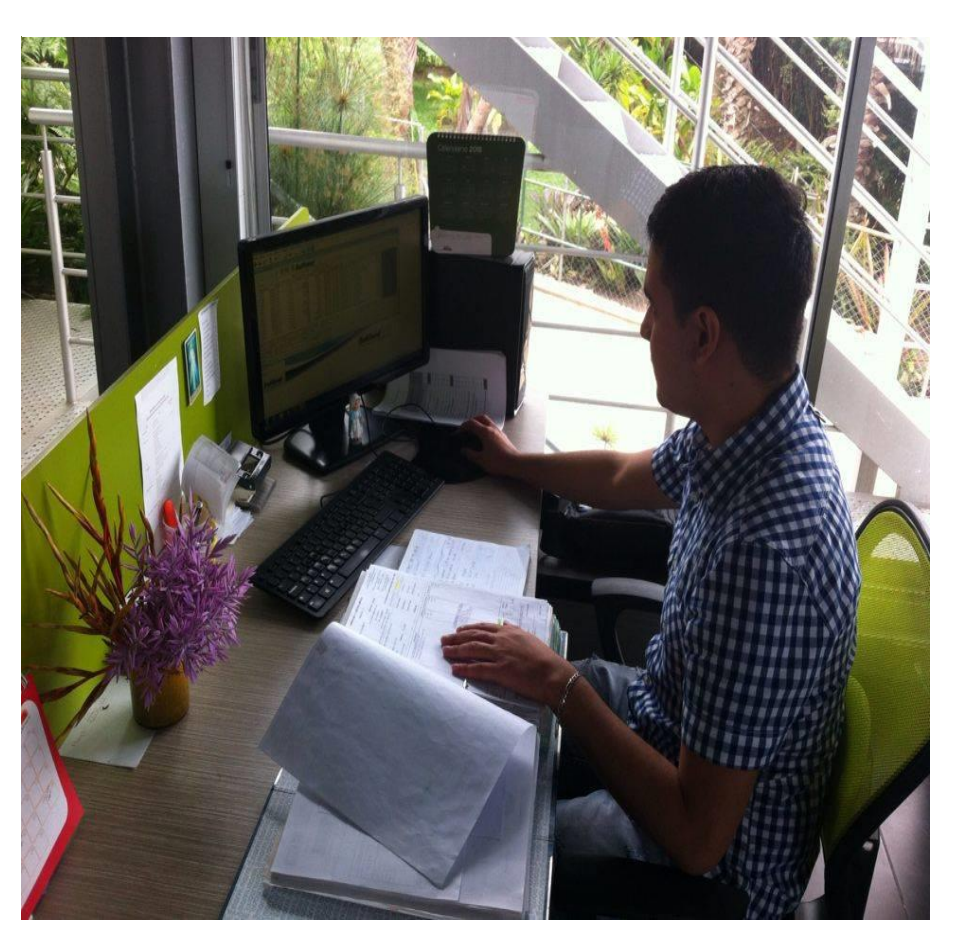

Fuente: Fotografía tomada por Johan Castaño Escobar

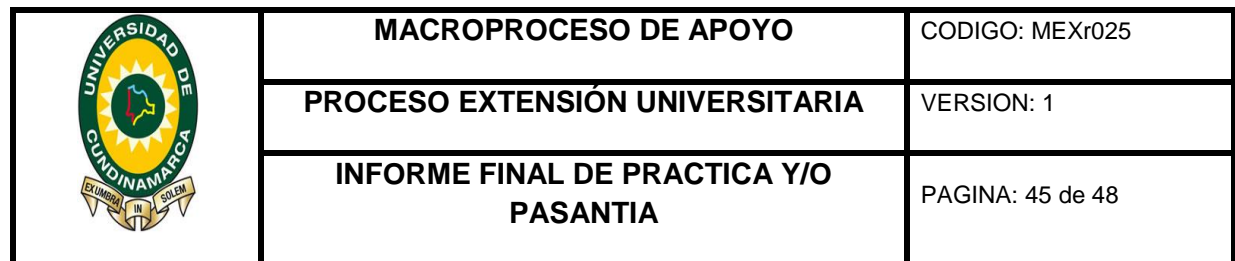

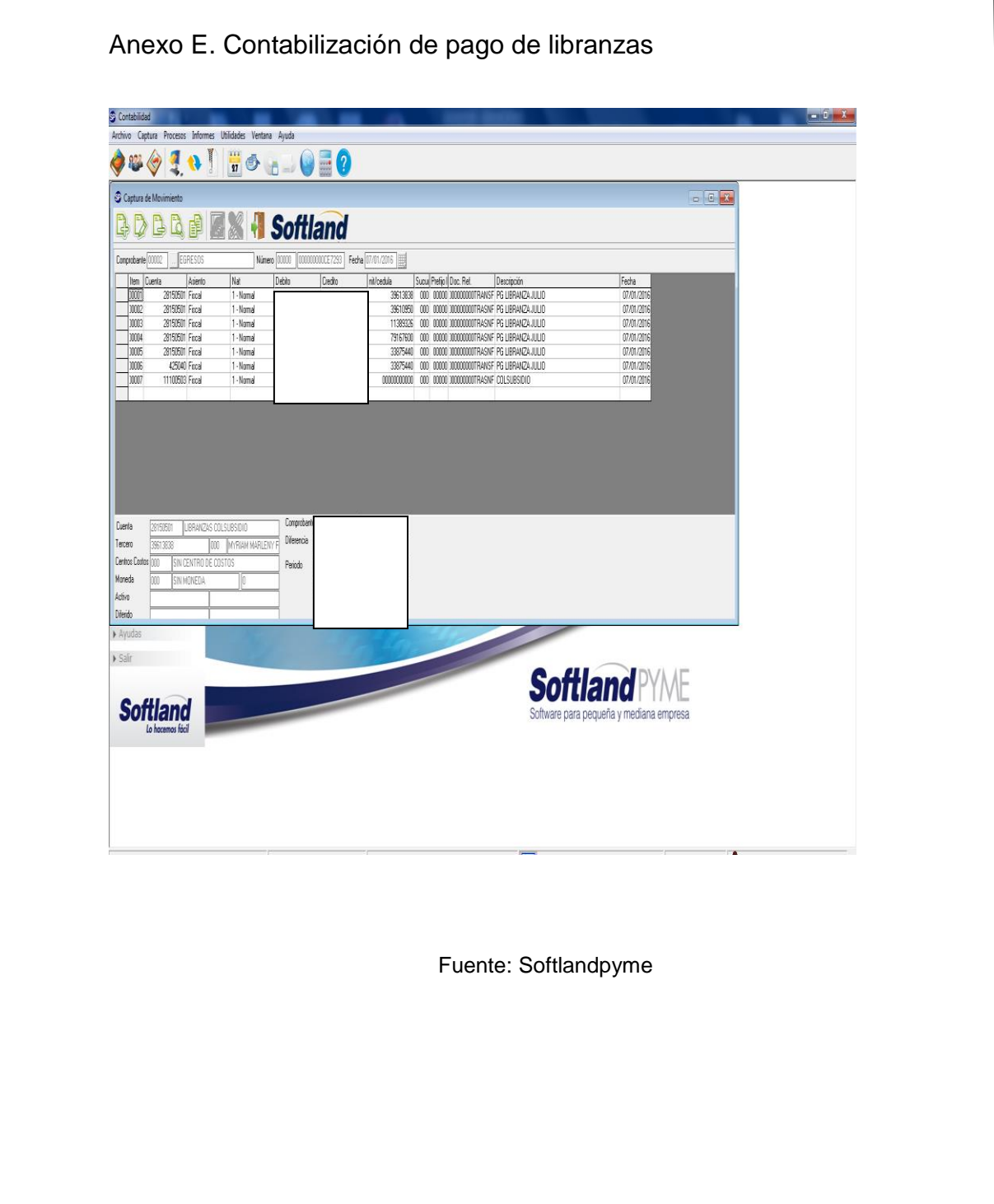

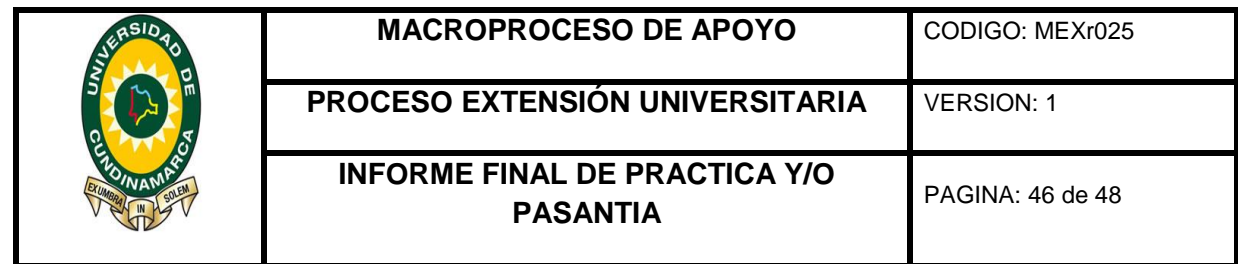

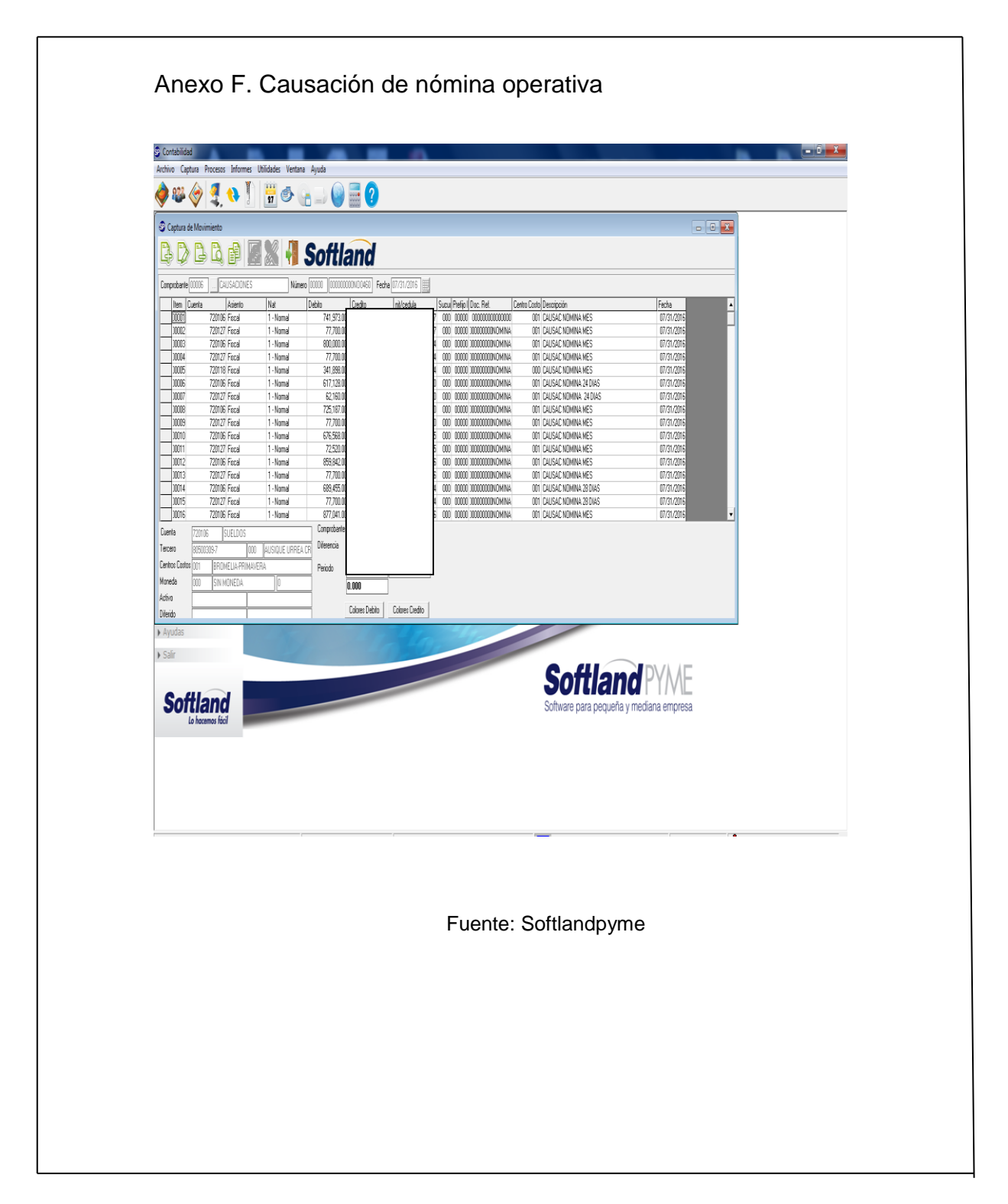

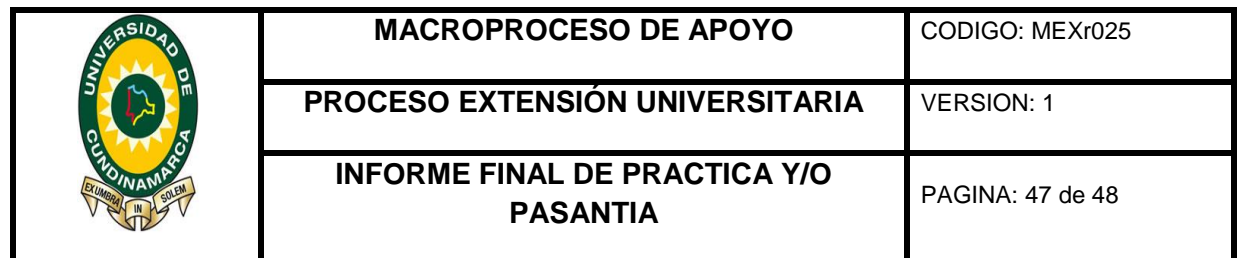

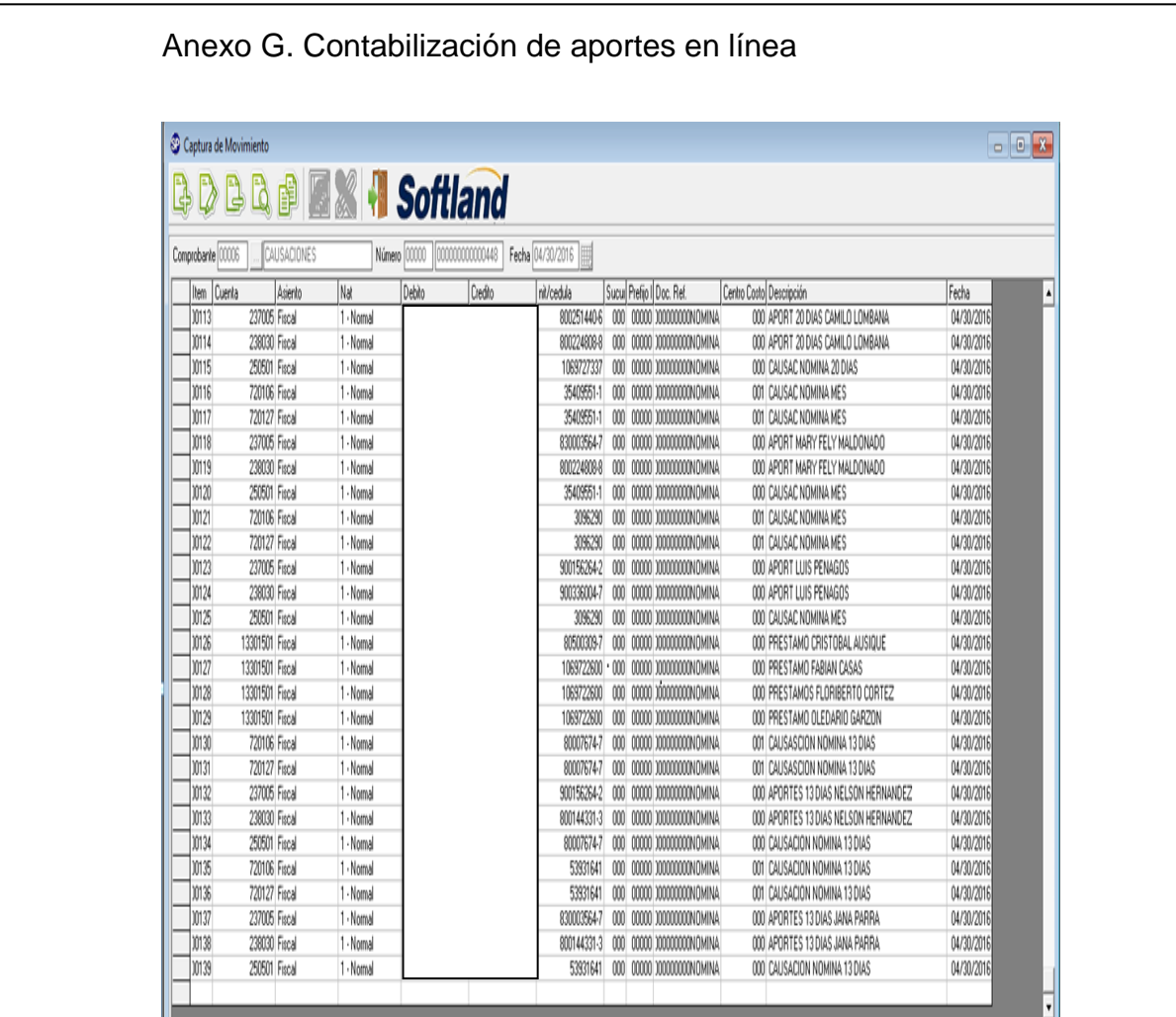

Fuente: Softlandpyme

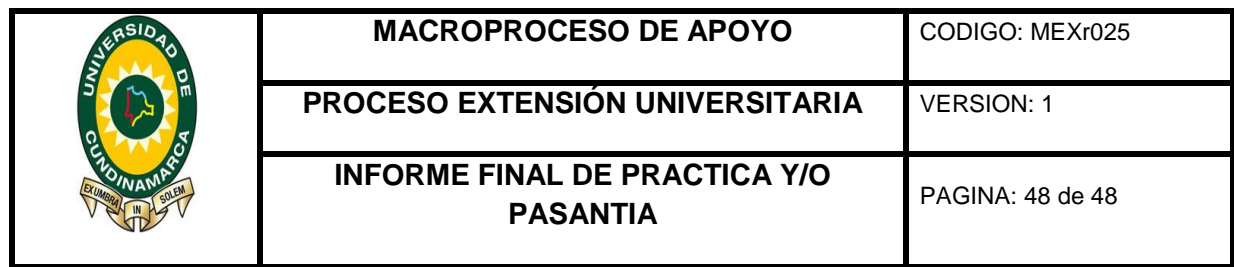

<span id="page-47-0"></span>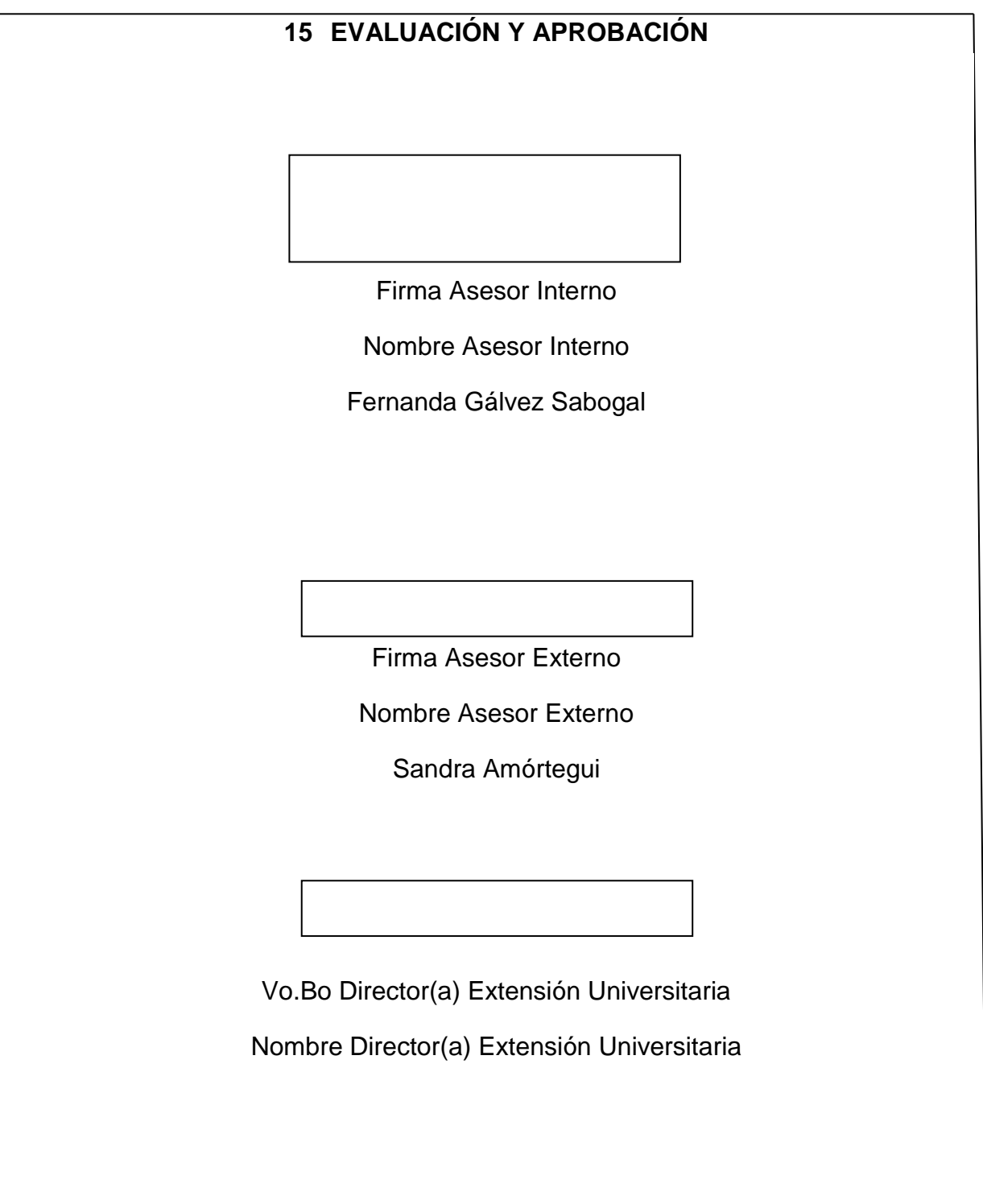